#### МИНОБРНАУКИ РОССИИ ФЕДЕРАЛЬНОЕ ГОСУДАРСТВЕННОЕ БЮДЖЕТНОЕ ОБРАЗОВАТЕЛЬНОЕ УЧРЕЖДЕНИЕ ВЫСШЕГО ОБРАЗОВАНИЯ «БЕЛГОРОДСКИЙ ГОСУДАРСТВЕННЫЙ ТЕХНОЛОГИЧЕСКИЙ УНИВЕРСИТЕТ им. В.Г.ШУХОВА» (БГТУ им. В.Г. Шухова)

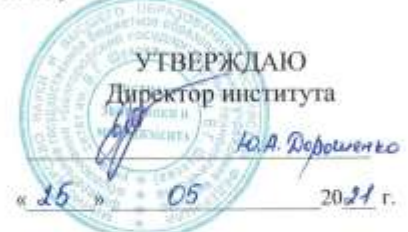

#### РАБОЧАЯ ПРОГРАММА дисциплины (модуля)

#### Программирование

Направление подготовки:

38.03.05 Бизнес-информатика

Направленность программы (профиль, специализация):

Технологическое предпринимательство

Квалификация бакалавр

Форма обучения

очная

Институт экономики и менеджмента

Кафедра экономики и организации производства

Белгород 2021

Рабочая программа составлена на основании требований:

- Федерального государственного образовательного стандарта высшего образования по направлению подготовки 38.03.05 Бизнес-инфор-Минобрнауки России от матика, утвержденного приказом 29.07.2020 No 838
- БГТУ ученым советом • учебного плана, утвержденного им. В.Г. Шухова в 2021 году.

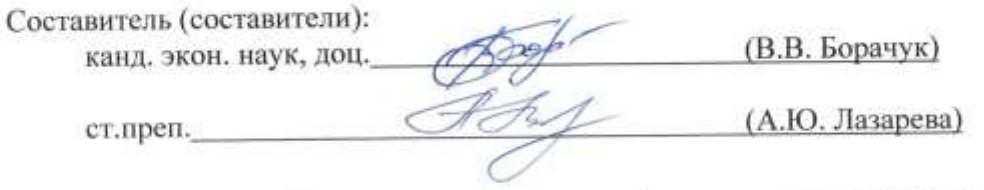

Рабочая программа обсуждена на заседании кафедры экономики и организации производства

«  $43$  »  $\angle$  05  $20\frac{d}{dx}$  г., протокол № Заведующий кафедрой: д-р экон.наук, проф. 10. Сетид. Селиверстов)

Рабочая программа согласована с выпускающей кафедрой экономики и организации производства

Заведующий кафедрой: д-р экон.наук, проф. Сету (Ю.И. Селиверстов)

 $\frac{\alpha}{3}$  > 05 20  $\frac{31}{1}$  r.

Рабочая программа одобрена методической комиссией института

« 18 » — 05 — 20 № г., протокол № 9 Председатель канд. экон. наук, доц. (1) (Л.И. Журавлева)

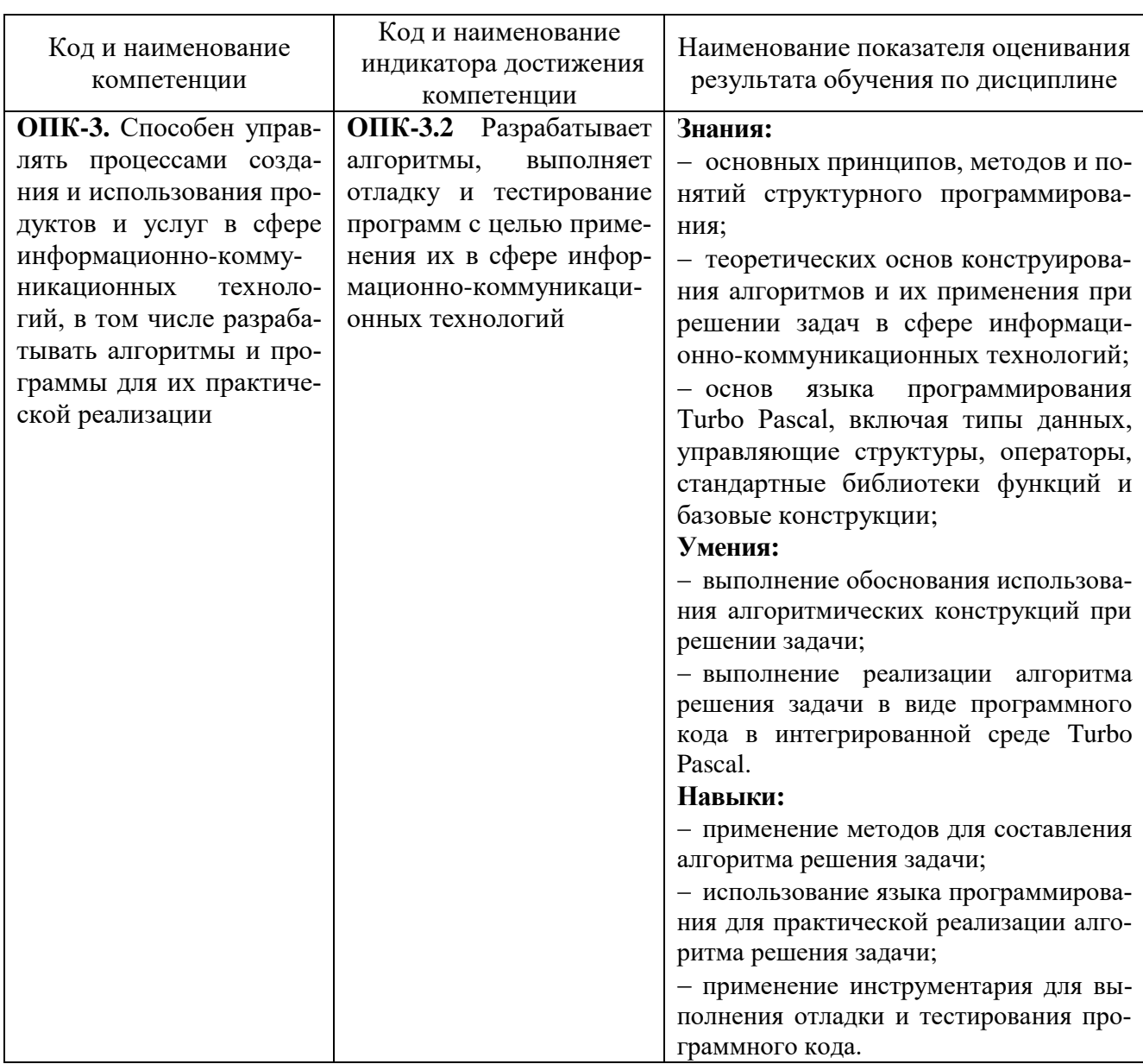

# 1. ПЛАНИРУЕМЫЕ РЕЗУЛЬТАТЫ ОБУЧЕНИЯ ПО ДИСЦИПЛИНЕ

# 2. МЕСТО ДИСЦИПЛИНЫ В СТРУКТУРЕ ОБРАЗОВАТЕЛЬНОЙ ПРОГРАММЫ

1. Компетенция ОПК-3. Способен управлять процессами создания и использования продуктов и услуг в сфере информационно-коммуникационных технологий, в том числе разрабатывать алгоритмы и программы для их практической реализации

Данная компетенция формируется следующими дисциплинами:

| ∶талия | Наименования дисциплины                                    |
|--------|------------------------------------------------------------|
|        | Базовые информационные технологии в экономике и управлении |
|        | Программирование                                           |
|        | Базы данных                                                |

# **3. ОБЪЕМ ДИСЦИПЛИНЫ**

Общая трудоемкость дисциплины составляет 7 зач. единиц, 252 часа. Дисциплина реализуется в рамках практической подготовки. Форма промежуточной аттестации зачет, дифференцированный зачет

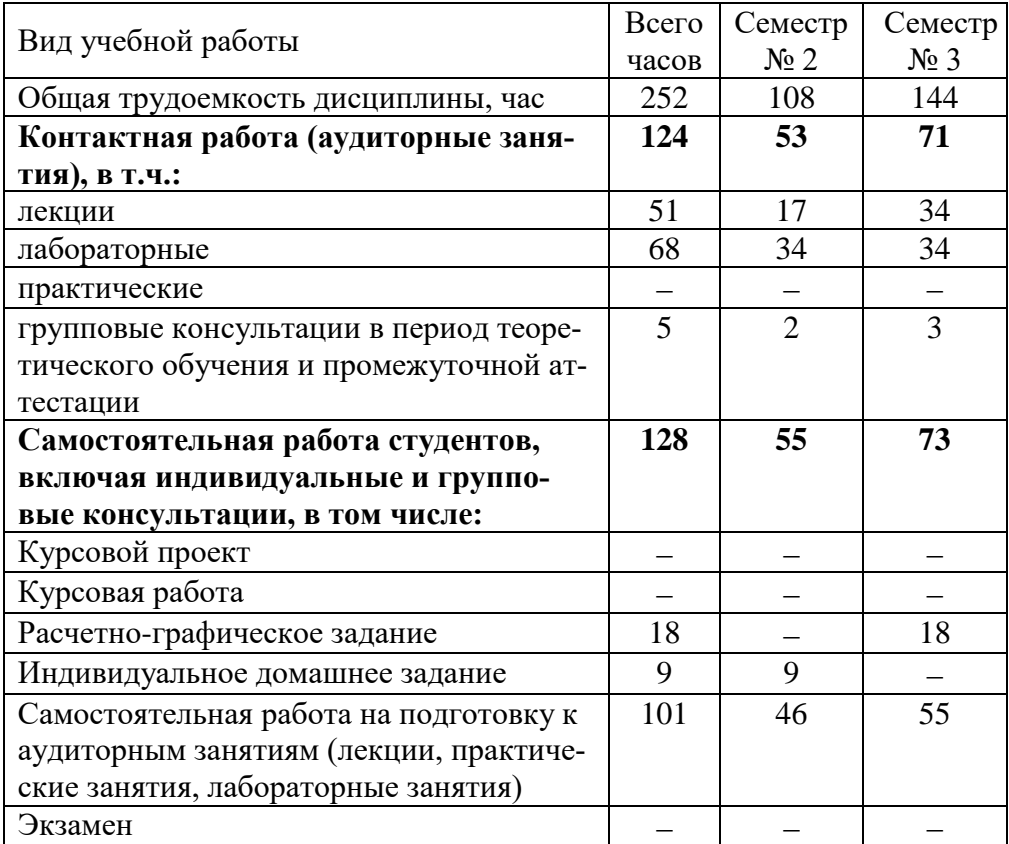

# **4. СОДЕРЖАНИЕ ДИСЦИПЛИНЫ**

# **4.1. Наименование тем, их содержание и объем Курс 1 Семестр 2**

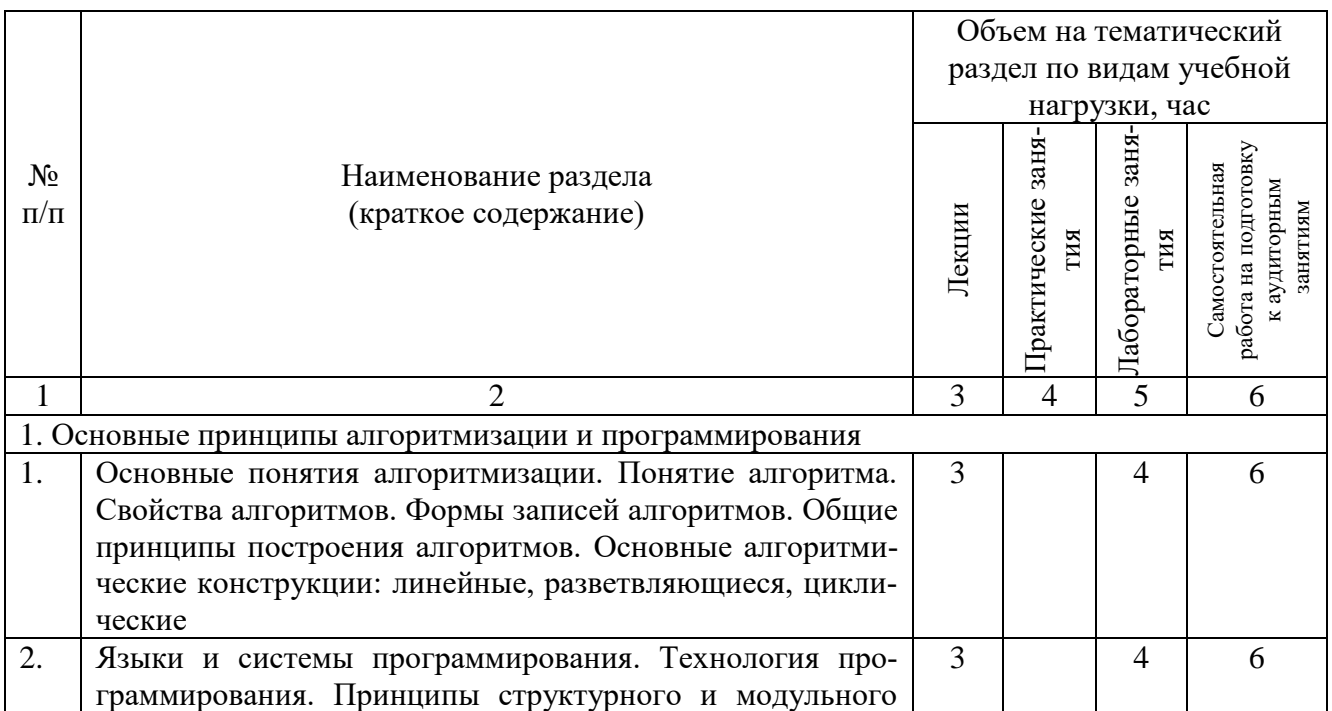

|                    |                                                                           | Объем на тематический |                                         |                          |                                                                     |  |  |  |
|--------------------|---------------------------------------------------------------------------|-----------------------|-----------------------------------------|--------------------------|---------------------------------------------------------------------|--|--|--|
|                    |                                                                           |                       | раздел по видам учебной                 |                          |                                                                     |  |  |  |
|                    |                                                                           |                       | нагрузки, час                           |                          |                                                                     |  |  |  |
| $N_2$<br>$\Pi/\Pi$ | Наименование раздела<br>(краткое содержание)                              | Лекции                | 3aH <sub>H</sub><br>Практические<br>ГИЯ | Лабораторные заня<br>тия | работа на подготовку<br>Самостоятельная<br>к аудиторным<br>занятиям |  |  |  |
| $\mathbf{1}$       | 2                                                                         | 3                     | $\overline{4}$                          | $\overline{5}$           | 6                                                                   |  |  |  |
|                    | программирования Эволюция и классификация языков                          |                       |                                         |                          |                                                                     |  |  |  |
|                    | программирования. Понятие системы программирования.                       |                       |                                         |                          |                                                                     |  |  |  |
|                    | 2. Программирование на языке Turbo Pascal                                 |                       |                                         |                          |                                                                     |  |  |  |
| $\mathbf{1}$       | Основные элементы языка. Лексика языка. Переменные и                      | $\overline{2}$        |                                         | 6                        | 8                                                                   |  |  |  |
|                    | константы. Типы данных. Выражения и операции.                             |                       |                                         |                          |                                                                     |  |  |  |
| $\overline{2}$     | Операторы языка. Синтаксис операторов: присваивания,                      | 5                     |                                         | 10                       | 14                                                                  |  |  |  |
|                    | ввода-вывода. Синтаксис операторов: безусловного и                        |                       |                                         |                          |                                                                     |  |  |  |
|                    | условного переходов. Синтаксис операторов циклов. Со-                     |                       |                                         |                          |                                                                     |  |  |  |
|                    | ставной оператор. Вложенные условные операторы. Цик-                      |                       |                                         |                          |                                                                     |  |  |  |
|                    | лические конструкции. Циклы с предусловием и постусло-                    |                       |                                         |                          |                                                                     |  |  |  |
| 3                  | вием, с параметром.<br>Организация ввода-вывода данных. Работа с файлами. | $\overline{4}$        |                                         | 10                       | 12                                                                  |  |  |  |
|                    | Типы файлов. Организация доступа к файлам. Файлы по-                      |                       |                                         |                          |                                                                     |  |  |  |
|                    | следовательного доступа. Открытие и закрытие файла по-                    |                       |                                         |                          |                                                                     |  |  |  |
|                    | следовательного доступа. Запись в файл и чтение из файла                  |                       |                                         |                          |                                                                     |  |  |  |
|                    | последовательного доступа. Стандартные процедуры и                        |                       |                                         |                          |                                                                     |  |  |  |
|                    | функции для файлов разного типа                                           |                       |                                         |                          |                                                                     |  |  |  |
|                    | ВСЕГО                                                                     | 17                    |                                         | 34                       | 46                                                                  |  |  |  |

**Курс 2 Семестр 3**

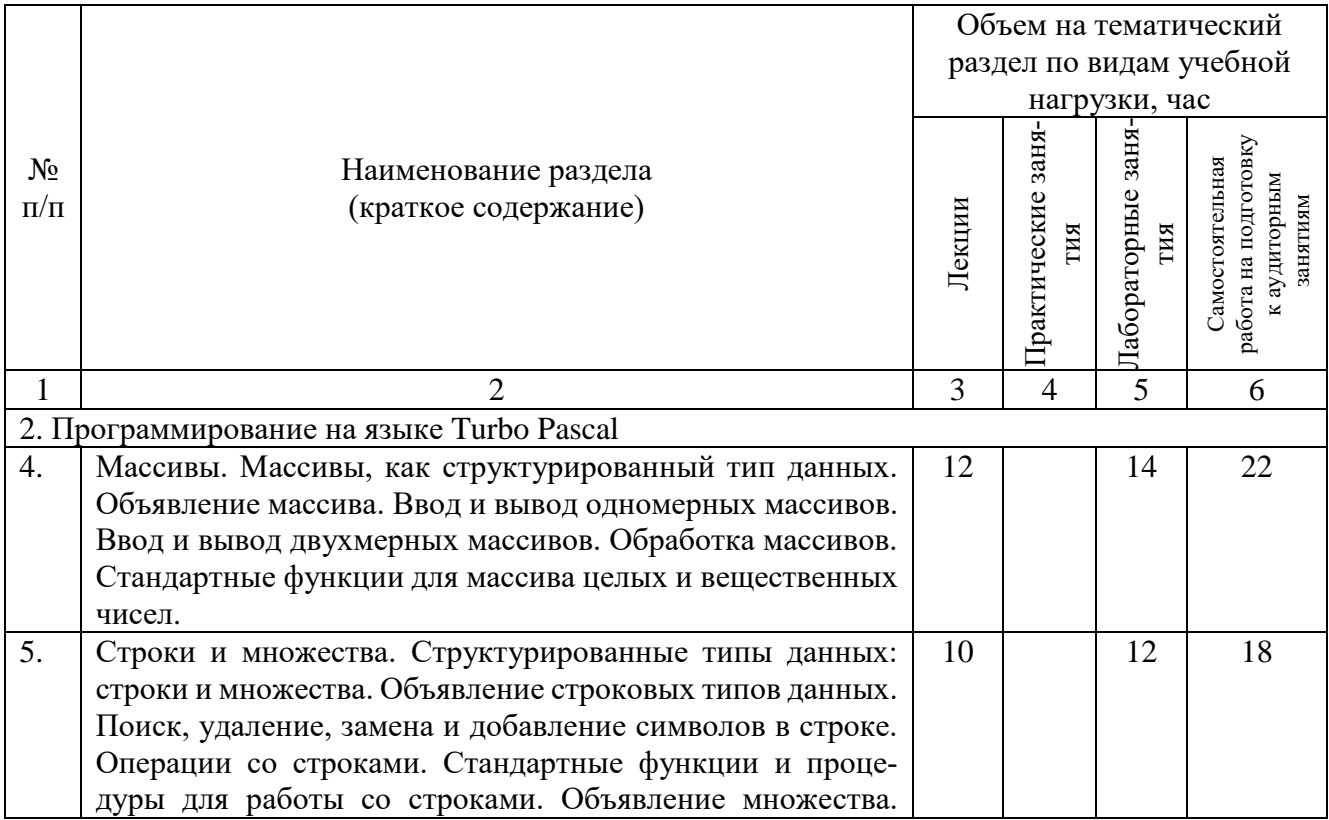

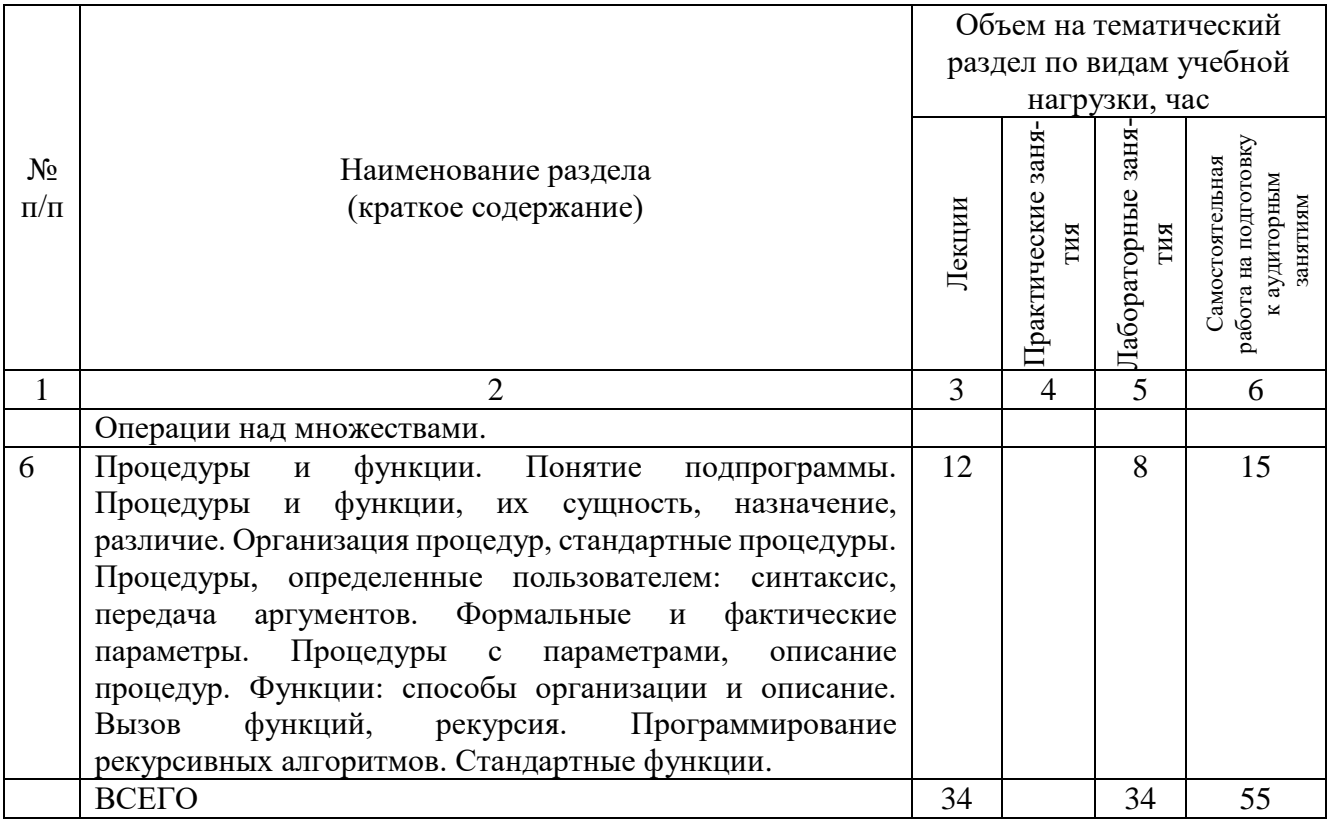

# **4.2.** С**одержание практических (семинарских) занятий**

Не предусмотрено учебным планом.

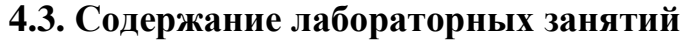

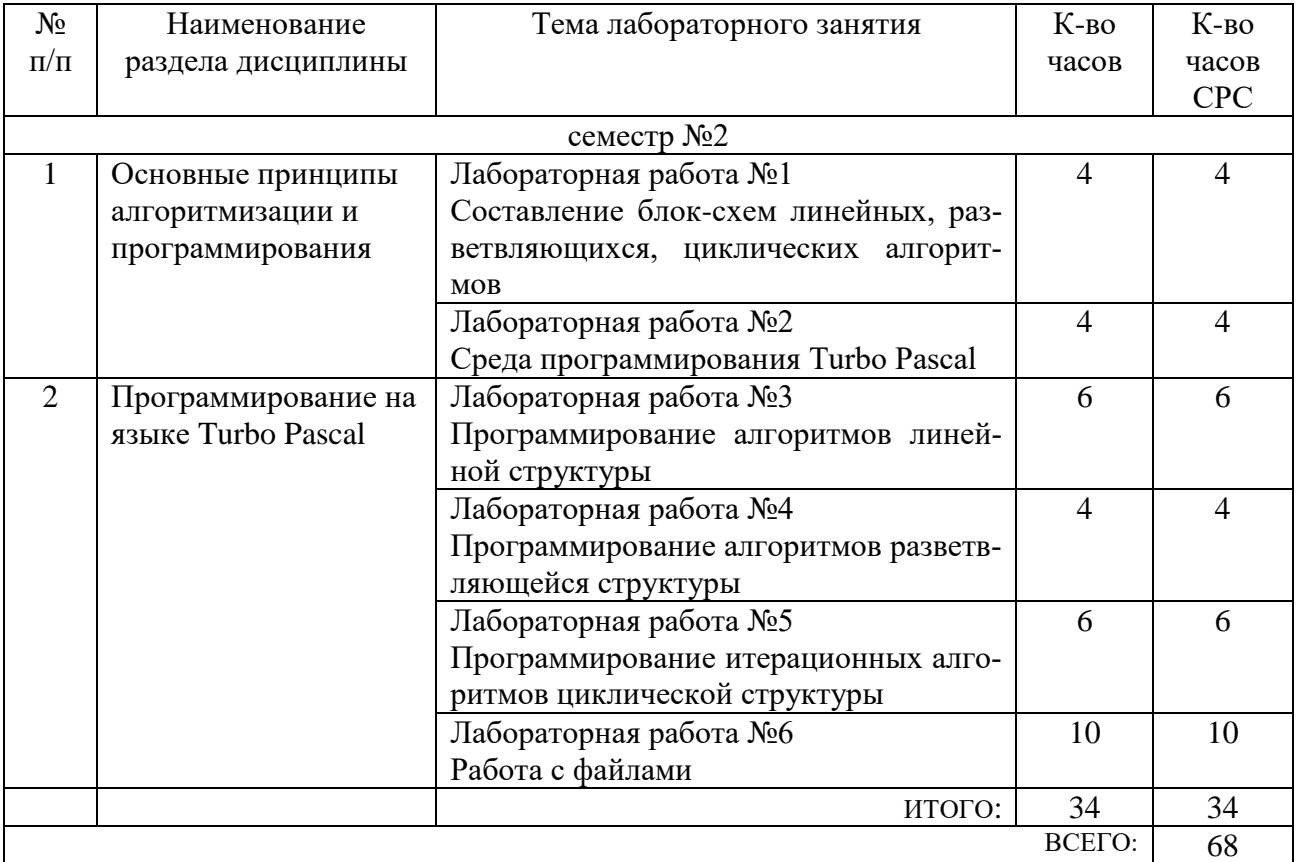

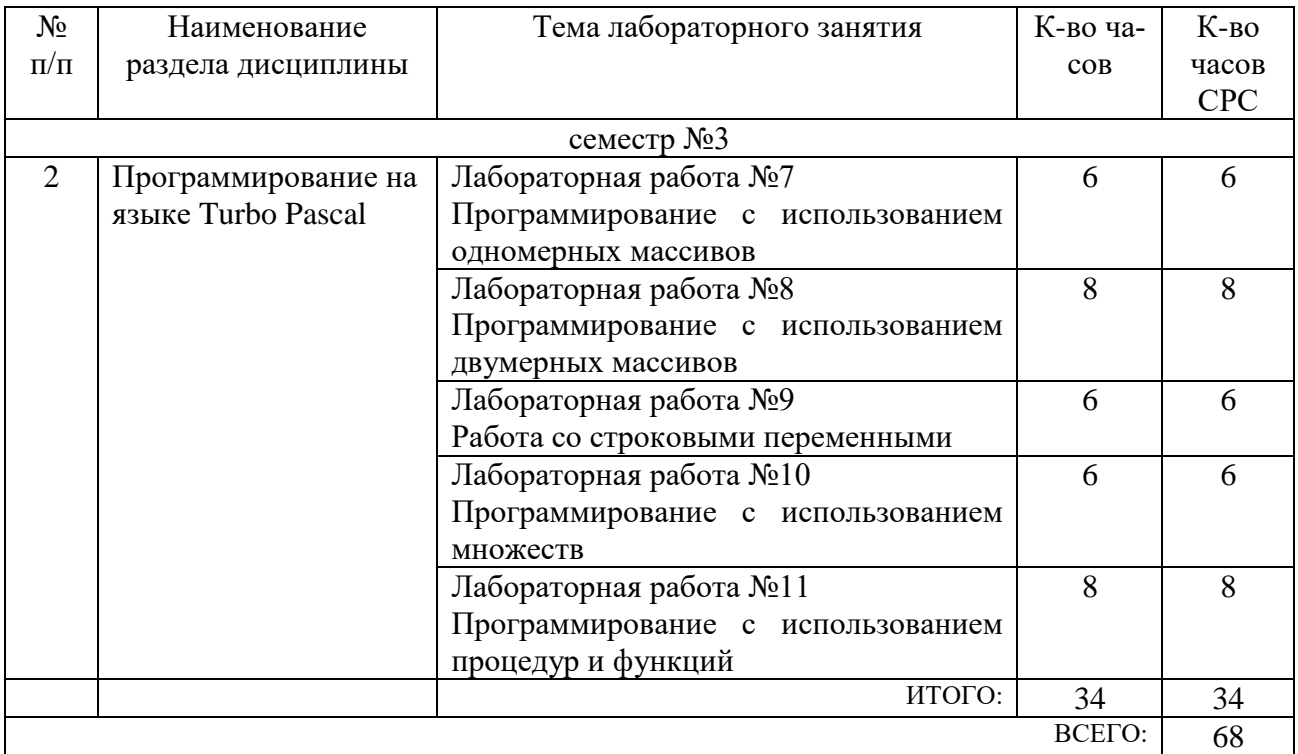

# **4.4. Содержание курсовой работы**

Не предусмотрено учебным планом.

#### **4.5. Содержание расчетно-графического задания, индивидуальных домашних заданий**

В процессе выполнения индивидуального домашнего задания осуществляется контактная работа обучающегося с преподавателем. Консультации проводятся в аудитории и/или посредством электронной информационно-образовательной среды университета.

На выполнение ИДЗ предусмотрено 9 часов самостоятельной работы студента.

**Цель задания:** является освоение методологии структурного программирования. Разработка программного комплекса направлена на приобретение студентом практических навыков анализа задачи, ее декомпозиции, работы с различными структурами данных, типовыми алгоритмами, подпрограммами.

Студент должен разобраться с поставленной задачей, отладить ее на персональном компьютере и продемонстрировать преподавателю работу отлаженных программ в соответствии с вариантом задания.

Каждый студент должен разработать простейшую программу, используя технологию файловых систем. При этом должны быть созданы файлы данных, реализованы задачи дополнения, корректировки и обработки данных, в соответствии с заданием выполнено графическое представление результатов обработки информации.

**Структура работы.** При выполнении индивидуального домашнего задания (ИДЗ) студент должен обеспечить выполнение следующих требований:

1. В работе должен быть предусмотрен пользовательский интерфейс, организовано меню решаемых задач.

2. Ввод данных в файл и запросов пользователя должен сопровождаться проверкой ввода.

3. Согласно индивидуальному заданию должна быть построена блок-схема алгоритма одной из программ.

4. Должна быть разработана заставка системы, содержащая название программы, информацию об ее назначении и фамилию автора разработки.

5. Работа заканчивается отчетом, содержащим постановку задачи, структуру всей подсистемы, описание каждой части подсистемы, инструкцию по работе с подсистемой.

На защите ИДЗ студент должен продемонстрировать работоспособность программы на тестовом примере.

# **Примерные варианты заданий**

### **Задание 1**

Написать программы для решения предложенных ниже задач. Пользователь вводит допустимое значение *х*, программа выдает результат.

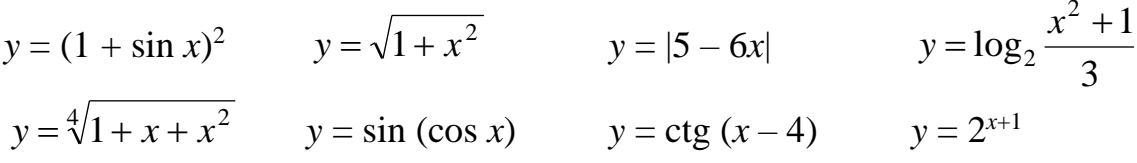

### **Задание 2**

1. Вычислить длину окружности, площадь круга и объем шара одного и того же радиуса

2. По координатам трех вершин некоторого треугольника найти его периметр и площадь

3. Вычислить периметр и площадь прямоугольного треугольника по длинам двух катетов

4. Вычислить площадь полной поверхности и объем прямого кругового цилиндра, заданного высотой и диаметром основания.

5. Вычислить площадь полной поверхности и объем прямого кругового цилиндра, заданного высотой и диаметром основания.

6. Вычислить периметр и площадь правильного 15-угольника, вписанного в окружность заданного радиуса

7. Вычислить площадь полной поверхности и объем правильного тетраэдра по длине его ребра.

8. Вычислить площадь параллелограмма, у которого даны длины сторон и величина угла между ними (в градусах).

# **Задание 3**

1. Найти максимум из трех заданных целых чисел *a*, *b*, *c*

2. Даны произвольные целые числа *a*, *b*, *c*. Определить, можно ли построить треугольник с длинами сторон, равными этим числам.

3. Найти действительные корни квадратного уравнения  $ax^{2} + bx + c = 0$ . Если корней нет, то вывести сообщение об этом.

4. Peulить системy уравнений 
$$
y = \begin{cases} ax + by = c \\ dx + ey = f \end{cases}
$$
.

5. Дана точка *А*(*х*, *у*). Определить, какой из координатных четвертей она принадлежит.

6. Определить, какая из трех точек  $A(x_1, y_1)$ ,  $B(x_2, y_2)$ ,  $C(x_3, y_3)$  ближе к началу координат.

7. Если треугольник со сторонами *а*, *b*, *c* является прямоугольным, то напечатать длину медианы, выходящей из прямого угла, в противном случае напечатать его периметр.

8. Если треугольник со сторонами *а*, *b*, *c* является равнобедренным, найти его площадь, в противном случае найти его периметр.

# **Задание 4**

Написать программу, которая запрашивает исходные данные и проводит над ними выбранное пользователем действие. Выбор действия осуществляется с помощью меню.

1. Исходные данные: числа *а* и *b*.

Меню действий: сложить, умножить, вычесть, разделить, выход.

Результат выводить после каждого действия

2. Исходные данные: числа *а* и *b* – координаты точки *А*.

Меню действий: шагнуть, вверх, вниз, влево, вправо, выход.

Длина шага = 1. Результат после каждого шага.

3. Исходные данные: числа *a*, *b*, *c* – длины сторон прямоугольного параллелепипеда.

Меню действий: найти объем, площадь поверхности, длину диагонали, сумму длин ребер, выход.

Результат выводить после каждого действия.

4. Исходные данные: два вектора на плоскости *а*(*х*, *у*) и *b*(*t*, *z*).

Меню действий: найти сумму векторов, найти разность векторов, найти скалярное произведение векторов, найти сумму длин векторов, выход.

Результат выводить после каждого действия

5. Исходные данные: числа *а* и *b*.

Меню действий: найти наибольшее, найти наименьшее, найти модуль разности, найти сумму квадратов, выход

Результат выводить после каждого действия

*Примечание:* следует предусмотреть ввод пользователем некорректных данных

В процессе выполнения расчетно-графического задания осуществляется контактная работа обучающегося с преподавателем. Консультации проводятся в аудитории и/или посредством электронной информационно-образовательной среды университета.

На выполнение РГЗ предусмотрено 18 часов самостоятельной работы студента.

**Цель задания:** приобретение студентом практических навыков проектирования, разработки, отладки и документирования программ среднего уровня сложности или небольших программных систем.

РГЗ является одним из этапов изучения дисциплины «Программирование», ко-

торый позволяет судить об усвоении студентом теоретического курса, использовании знаний для решения конкретных задач по программированию. Задание для выполнения РГЗ выдается преподавателем. При желании студенты могут предложить свою тему для разработки программы. В этом случае задание должно быть представлено в письменной форме с четкой формулировкой (содержательной и математической) существа задачи, описания входных и выходных данных, требованиями по оформлению готовой программы и документации, списком рекомендуемой литературы и рассмотрено на заседании кафедры.

#### Структура работы.

При выполнении расчетно-графического задания (РГЗ) студент должен обеспечить выполнение следующих требований:

- подготовить содержательную и формализованную постановку задачи;

- составить обоснование выбранного метода решения задачи и работы системы;

- начертить блок-схемы алгоритмов для каждого уровня детализации задачи с необходимыми пояснениями;

- написать техническое задание;

- составить тексты программ;

- оформить руководство пользователя;

- подготовить контрольный пример, демонстрирующий правильность выполнения программы в различных режимах ее функционирования и с различными вариантами типов исходных данных;

- составить список используемой литературы.

Все перечисленные материалы должны быть в рабочем состоянии и по содержанию соответствовать друг другу в отлаженной программе.

#### Примерные варианты заданий для выполнения РГЗ

1. Разработка системы расчета прибыли цветочного салона от реализации продукции за 1 месяц.

2. Разработка системы расчета учета посещений и оплаты в детском саду.

3. Разработка системы расчета прибыли салона красоты от услуг, оказываемых клиентам.

4. Разработка системы расчета прибыли агентства по продаже недвижимости.

5. Разработка системы расчета прибыли мебельной фабрики от реализации продукции.

6. Разработка системы расчета прибыли отдела по продаже видеотехники универмага.

7. Разработка системы учета денежных вкладов клиентов банка.

8. Разработка системы расчета прибыли магазина от продажи товаров.

9. Разработка системы расчета прибыли кондитерской фабрики от реализации продукции.

10. Разработка системы расчета прибыли телерадиокомпании от рекламной деятельности.

11. Разработка системы расчета прибыли диагностического центра от услуг, оказываемых населению.

12. Разработка системы расчета прибыли станции технического обслуживания автомобилей

- 13. Разработка системы расчета калорийности блюд в столовой.
- 14. Разработка системы расчета ежедневной прибыли КПП таможни.
- 15. Разработка системы учета продаж билетов в пароходной компании.

# **5. ОЦЕНОЧНЫЕ МАТЕРИАЛЫ ДЛЯ ПРОВЕДЕНИЯ ТЕКУЩЕГО КОН-ТРОЛЯ, ПРОМЕЖУТОЧНОЙ АТТЕСТАЦИИ**

### **5.1. Реализация компетенций**

**1. Компетенция ОПК-3**. Способен управлять процессами создания и использования продуктов и услуг в сфере информационно-коммуникационных технологий, в том числе разрабатывать алгоритмы и программы для их практической реализации.

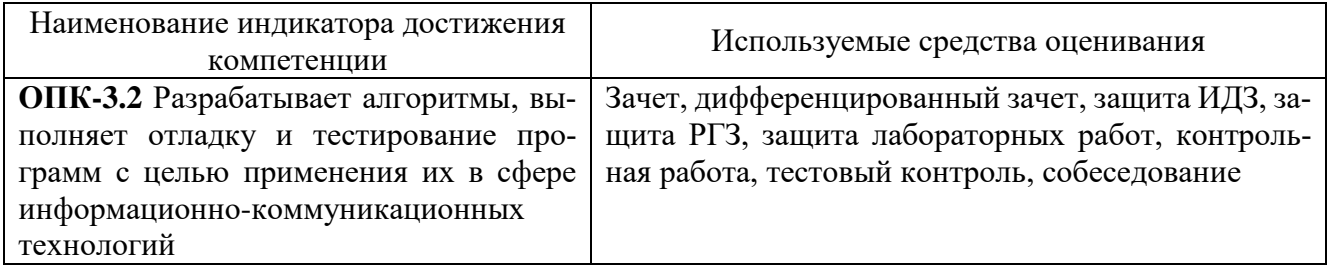

# **5.2. Типовые контрольные задания для промежуточной аттестации**

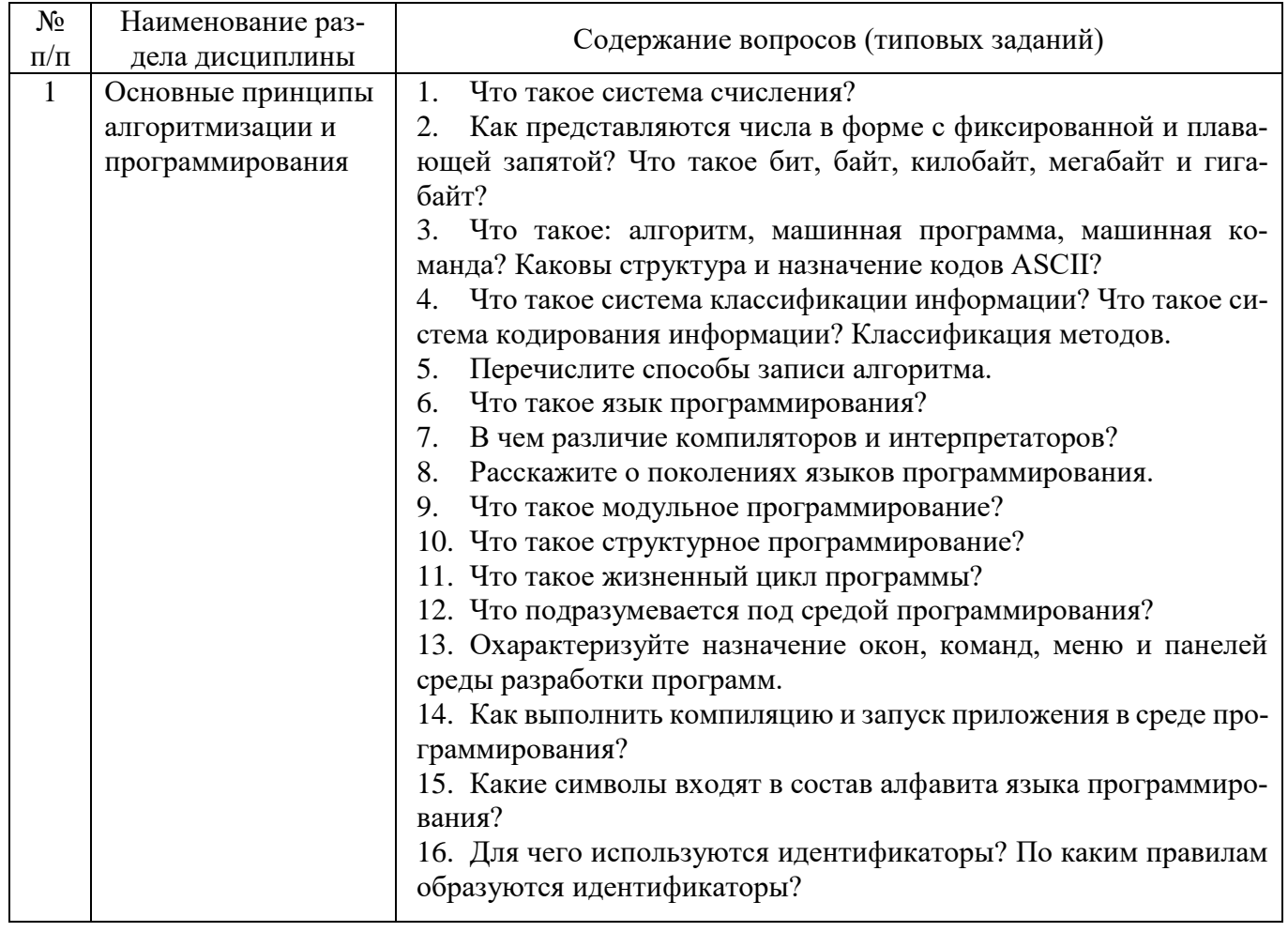

# **5.2.1. Перечень контрольных вопросов (типовых заданий) для зачета**

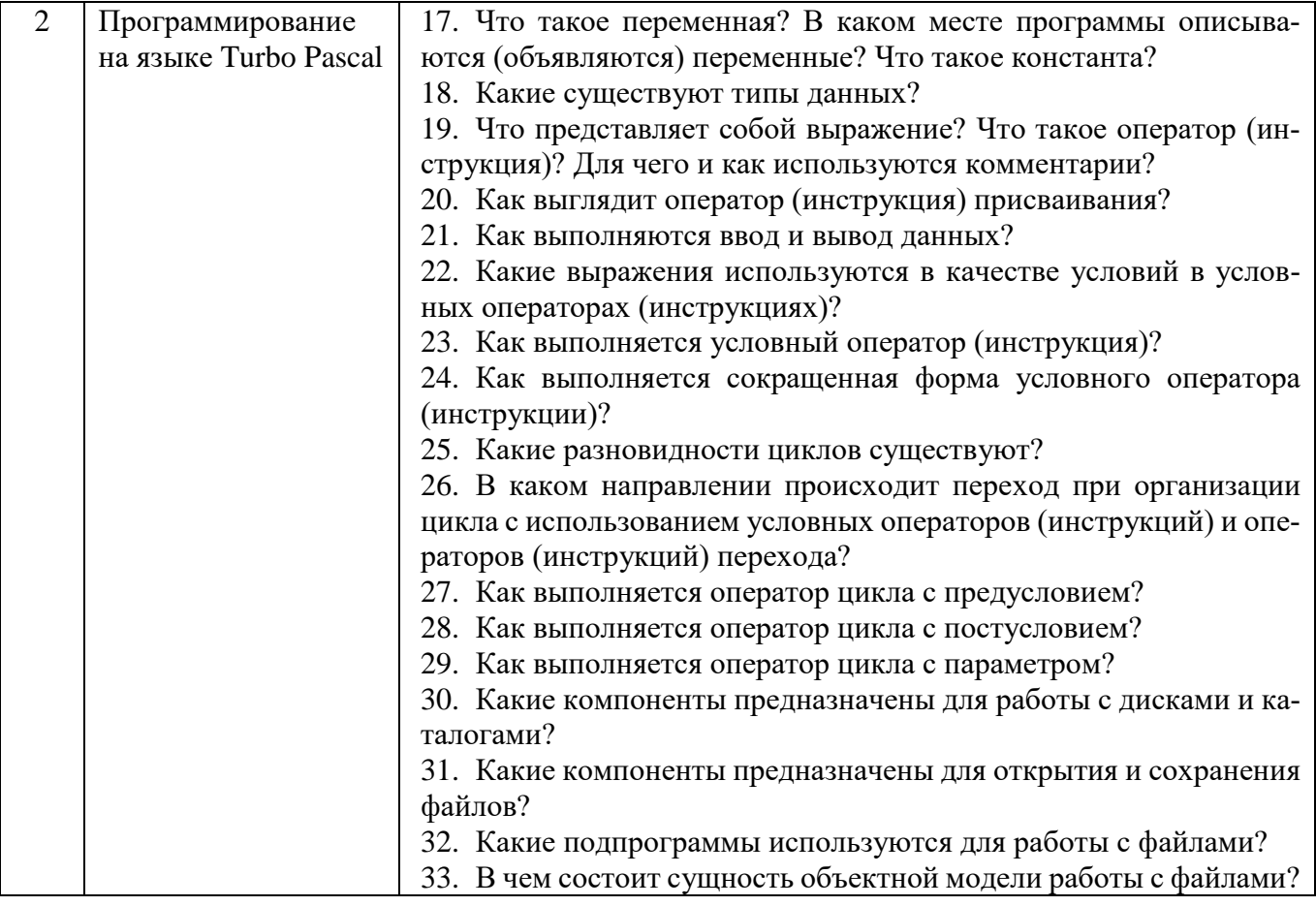

### **Перечень контрольных вопросов (типовых заданий) для дифференцированного зачета**

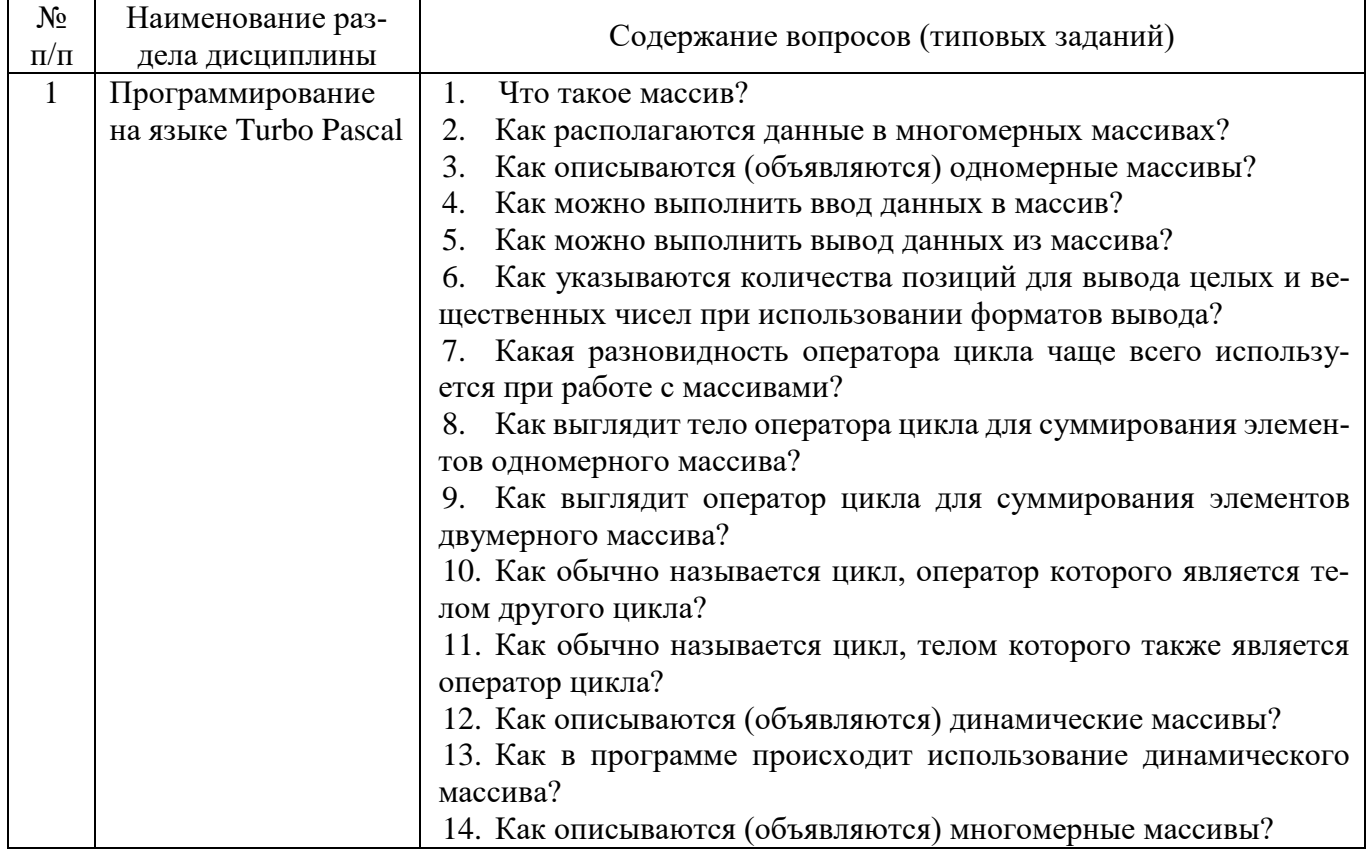

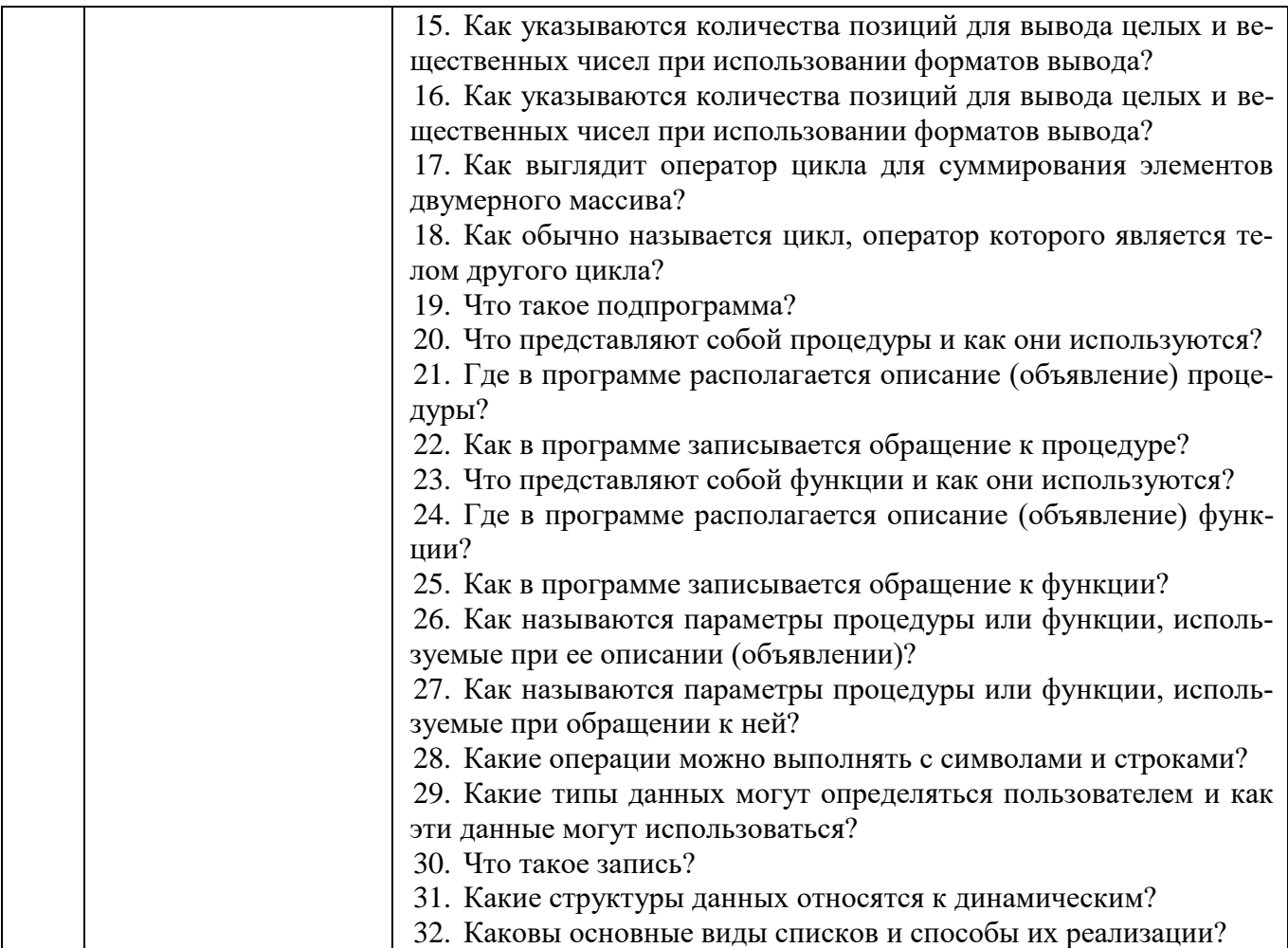

# **5.2.2. Перечень контрольных материалов для защиты курсового проекта/курсовой работы**

Не предусмотрено учебным планом.

### **5.3. Типовые контрольные задания (материалы) для текущего контроля в семестре**

Текущий контроль осуществляется в течение всего периода изучения дисциплины в форме выполнения и защиты лабораторных работ, выполнения контрольных работ, тестового контроля, выполнения индивидуального домашнего задания, выполнения и защиты расчетно-графического задания.

**Лабораторные работы.** В лабораторном практикуме по дисциплине представлен перечень лабораторных работ, обозначены цели и задачи, даны необходимые теоретические и методические указания к работе, рассмотрен практический пример, приведены варианты выполнения и перечень контрольных вопросов.

Защита лабораторных работ возможна после проверки правильности выполнения задания, оформления отчета. Защита проводится в форме собеседования преподавателя со студентом по теме лабораторной работы. Примерный перечень контрольных вопросов для защиты лабораторных работ представлен в таблице.

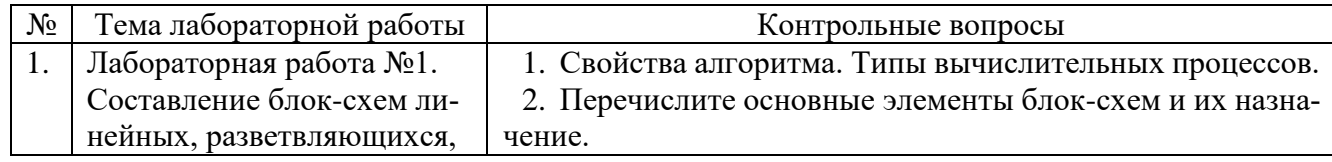

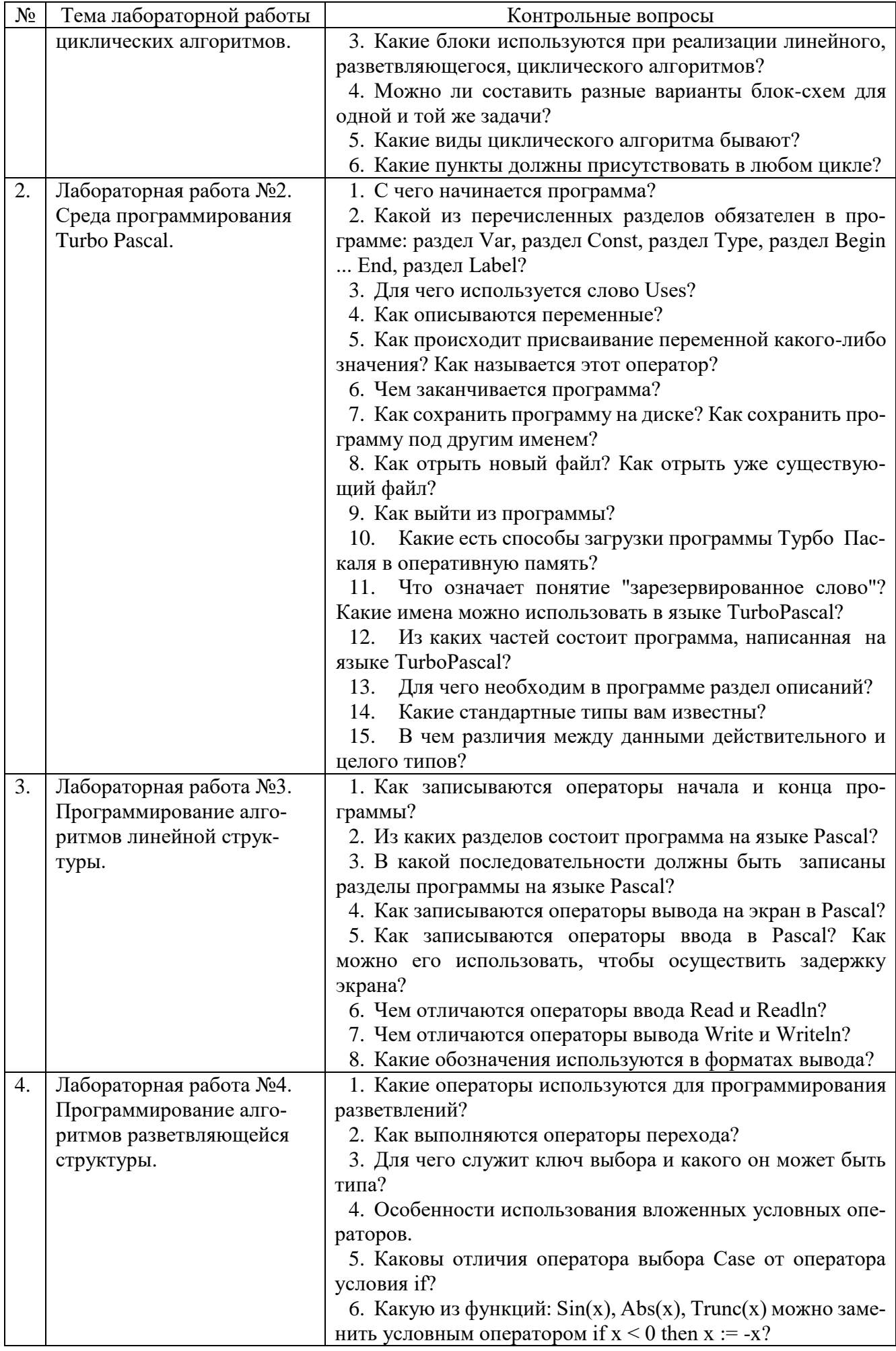

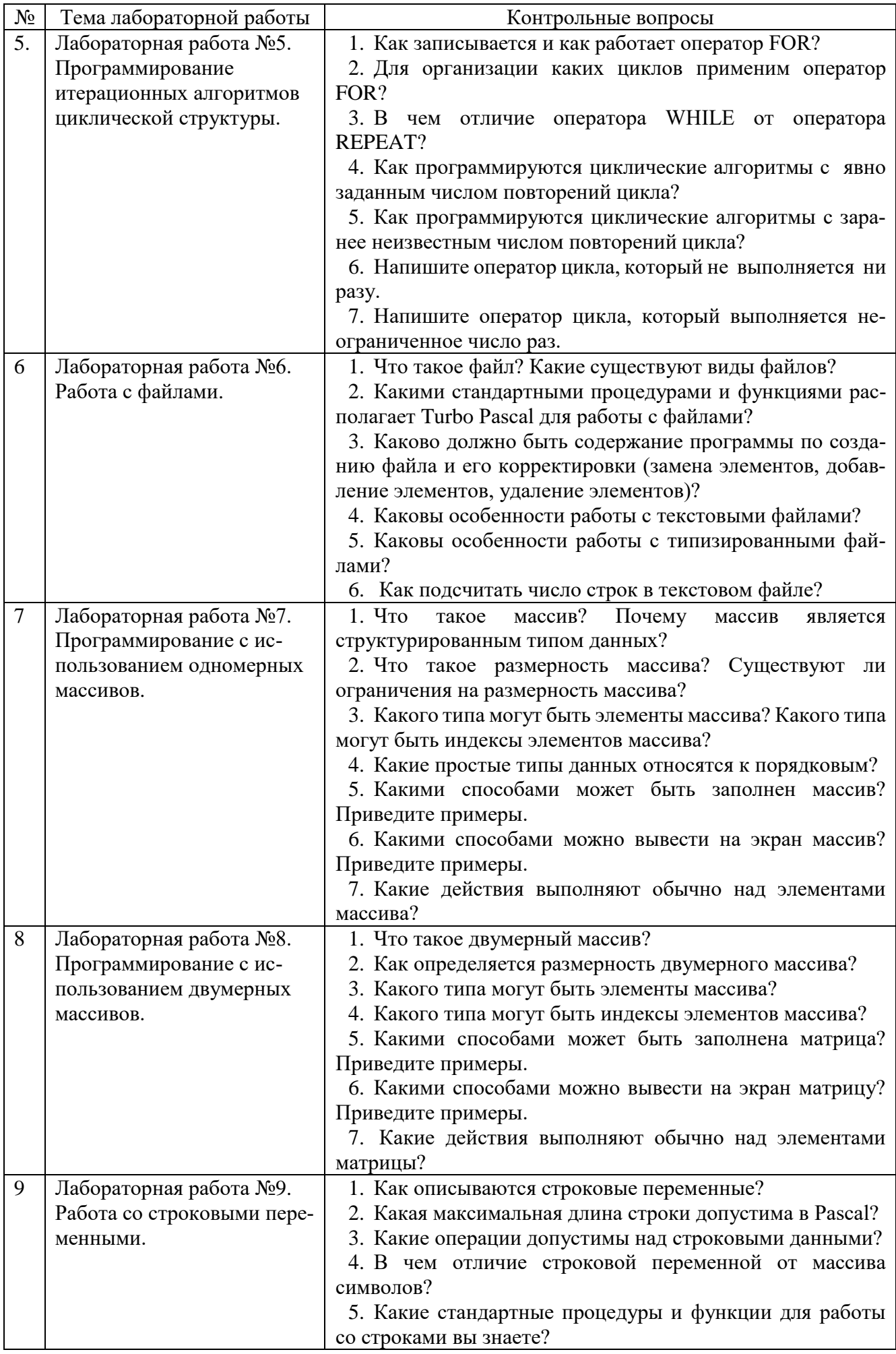

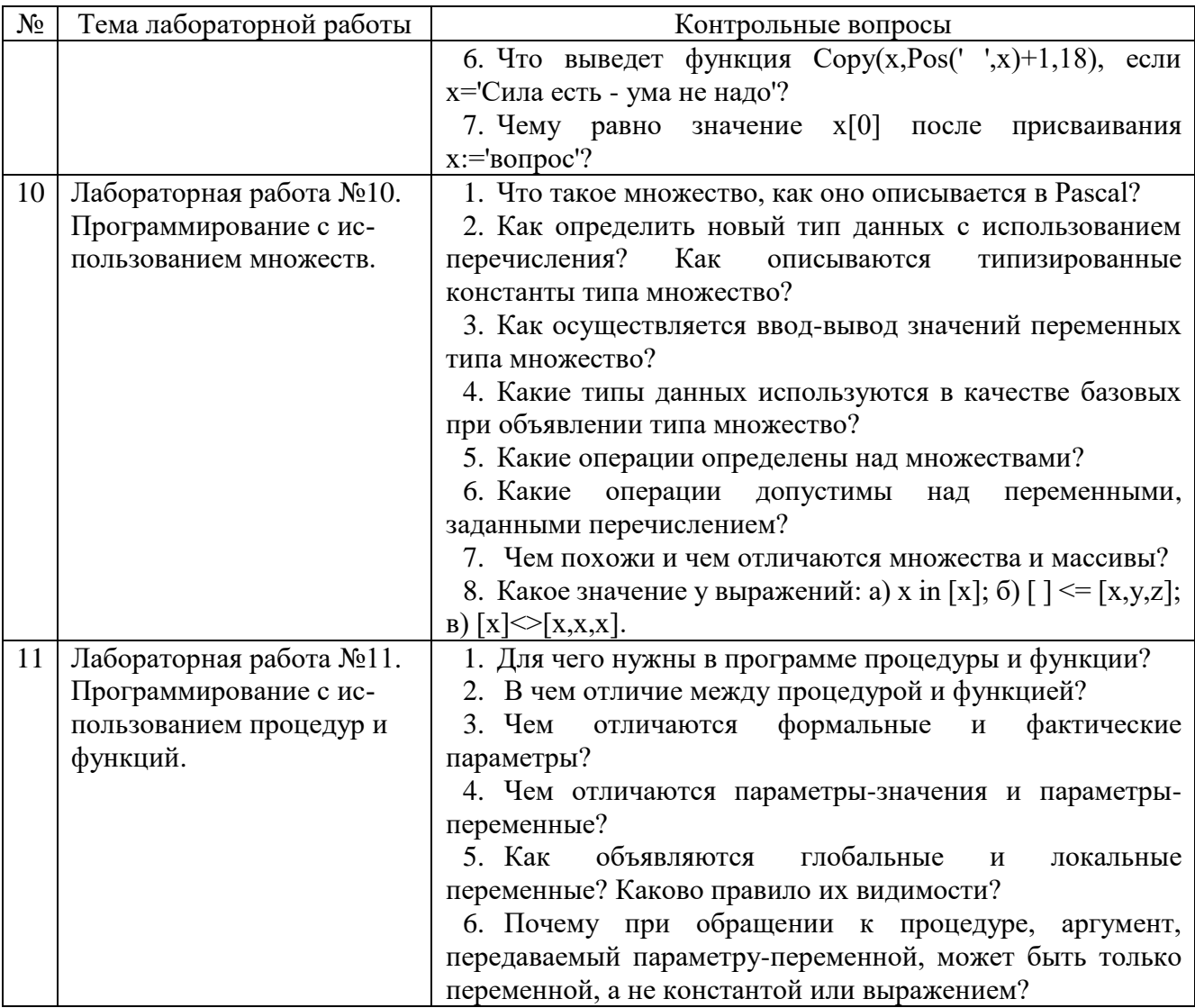

Контрольные работы. В ходе изучения дисциплины предусмотрено выполнение 3-х контрольных работ. Контрольные работы проводятся после студентами соответствующих учебных разделов дисциплины. освоения Контрольные работы выполняются студентами в аудитории под наблюдением преподавателя. Продолжительность контрольной работы 45 минут.

### Типовые задания для контрольной работы №1.

Составление программ разветвляющейся и циклической структуры.

1. Вводится число. Преобразовать его в другое число, цифры которого будут следовать в обратном порядке по сравнению с введенным числом.

2. Составить таблицу значений функции  $y = 5 - x^2/2$  на отрезке [-5; 5] с шагом  $0.5.$ 

3. Определить из каких цифр состоит число

4. Дано число. Найти сумму и произведение его цифр.

5. Написать программу, подсчитывающую количество четных и нечетных цифр в числе.

### Типовые задания для контрольной работы №2.

Обработка одномерных и двумерных массивов.

1. Найти разность двух матриц по модулю, т.е. из большего элемента одной матрицы вычесть меньший элемент второй матрицы, находящийся в той же позинии.

2. Дан двумерный массив целых чисел. Вычислить сумму элементов первой и последней строк данной матрицы.

3. В одномерном массиве найти количество положительных элементов.

4. Определить количество элементов в заданном массиве, отличающихся от минимального на 5.

5. Задан массив А, состоящий из n чисел. Найти среднее арифметическое его элементов.

#### **Типовые задания для контрольной работы №3.**

*Использование процедур и функций*

1. С помощью подпрограммы заполнить матрицы случайными числами. Написать подпрограмму, вычисляющую сумму двух матриц. Вывести на экран две исходные матрицы и их сумму (используя процедуру)

2. Получить десять массивов случайных чисел. Найти среди них тот, сумма элементов которого наибольшая.

3. В двумерном массиве случайных чисел [1..10,1..10] вычислить сумму элементов побочной диагонали.

4. Найти средние арифметические пяти массивов, состоящих их десяти целых чисел.

5. Пользователь вводит число, представленное в десятичной системе счисления. Программа должна преобразовывать его в число, выраженное в шестнадцатеричной системе счисления. Результат вывести на экран.

**Тестовый контроль.** В ходе изучения дисциплины для закрепления материала проводится тестирование - 14 неделя семестра №2. Тестирование выполняется студентами в аудитории под наблюдением преподавателя. Тестирование проходит с использованием системы MyTest. Задание теста включает 25 вопросов. Время выполнения заданий теста составляет 25 минут.

#### **Типовой вариант тестового задания.**

1. Укажите последовательность команд, в результате выполнения которых будет найдено наибольшее значение переменных X и Y.

Выберите один из 4 вариантов ответа:

1) READ(X,Y); IF X>Y THEN MAX:=X; WRITE(MAX);  $2)$  READ $(X,Y)$ ; IF X>Y THEN MAX=X ELSE MAX=Y WRITE(MAX);  $3)$  READ $(X,Y)$ ; IF X<Y THEN MAX=X ELSE MAX=Y WRITE(MAX); 4) READ(X,Y);  $MAX=ABS(X-Y)/2+(X+Y)/2;$ WRITE(MAX);

2. Что выведет на экран следующий фрагмент программы?

 $a:=19923452'$ ;  $m:=$ delete  $(a, 5, 4)$ ;  $written(m);$ 

Выберите один из 4 вариантов ответа:

- 1) 1992
- 2) 9234
- 3) 3452
- 4) 23452

3. В алфавит языка Pascal входит следующее слово:

Выберите один из 4 вариантов ответа:

- $1)$  begun
- 2) operator
- 3) bigin
- $4)$  begin

4. Раздел Var в тексте программы на Паскаль - это ...

Выберите один из 5 вариантов ответа:

- 1) начало программы
- 2) конец программы
- 3) раздел имя программы
- 4) раздел подключения библиотек
- 5) раздел описания переменных

5. При каких исходных значениях переменных Х и Ү в результате выполнения команды  $X:=X^{\wedge}Y-Y$  значение переменной X станет равным двум?

Выберите один из 4 вариантов ответа:

- $1) 4 1 1$
- $2) 5 4 1$
- $3) 3 1 2$
- $4) 2 K 2$

6. Какой оператор не относится к группе операторов ввода-вывода языка Паскаль? Выберите один из 4 вариантов ответа:

- 1) ReadLn;
- 2) WriteLn $(A1, A2, AK);$
- 3) PrintLn:
- 4) Read $(A1, A2, AK)$ ;
- 7. Укажите неверный оператор.

Выберите один из 4 вариантов ответа:

- 1) m:= $456+5*a$ ;
- 2)  $a:=89$ :
- $3)$  f=:m
- 4) b:= $4^*a$ :

8. Результат выполнения выражения а/b будет принадлежать к ...

Выберите один из 4 вариантов ответа:

- 1) типу real
- 2) типу string
- 3) типу byte
- 4) типу integer

9. Выберите оператор цикла с предусловием.

Выберите один из 4 вариантов ответа:

- $1)$  While  $\ldots$  do
- $2) For ... down to ... do$
- 3) Repeat ... until
- 4) For ... to ... do
- 10. Какого пункта нет в структуре программы?

Выберите один из 5 вариантов ответа:

- 1) раздел описания переменных
- 2) раздел подключения модулей (библиотек)
- 3) начало программы
- 4) конец программы
- 5) раздел пояснения программы
- 11. Какие типы циклов существуют в языке Паскаль?

Выберите несколько из 5 вариантов ответа:

- 1) while
- $2)$ loop
- 3) repeat ... until
- $4)$  do ... while
- $5)$  for
- 12. Если в цикле с параметром
- for  $i := A$  to  $B$  do

оператор S;

значение В меньше, чем значение А, то ...

Выберите один из 4 вариантов ответа:

- 1) оператор S выполняется B-A раз
- 2) оператор S выполняется один раз
- 3) оператор S не выполняется ни разу
- 4) оператор S выполняется B-A+1 раз

13. Какие из команд при выполнении программы выведут в окне вывода надпись: Привет!!!

Выберите один из 5 вариантов ответа:

- 1) Write('Привет!!!');
- 2)  $read(Привет!!')$ ;
- 3) Write('Привет это я!!!);
- 4) Write('Привет')
- 5) написать ('Привет!!!');

14. Служебное слово const в программе на языке Pascal фиксирует начало раздела программы, содержащего

Выберите один из 4 вариантов ответа:

1) описание меток

- 2) описание констант
- 3) описание сложных типов данных
- 4) описание переменных

15. При выполнении последовательности операторов

 $A:=4$ ;  $B:=2$ ;  $X:=A$  mod B значение переменной X равно:

Выберите один из 5 вариантов ответа:

1) операция невыполнима, так как деление на 0 невозможно

- 2) выражение записано неверно
- $3)0$
- $4)8$
- $5)2$

16. Раздел типов определяется служебным словом:

Выберите один из 4 вариантов ответа:

- $1)$  VAR
- 2) LABEL
- 3) BEGIN
- 4) TYPE

17. Каждое выражение (каждый оператор) в программе отделяется друг от друга... Выберите один из 5 вариантов ответа:

- 1) точкой
- $2)$  тире
- 3) точкой с запятой
- 4) запятой
- 5) дефисом
- 18. Установите соответствие:

Укажите соответствие для всех 5 вариантов ответа:

- $1) :=$
- $2)$  begin
- $3) var$

вывести

описание

- прочитать (ввести)
- 4) read(a);  $5)$  write(a);

19. В каком из условных операторов допущена синтаксическая ошибка? Выберите один из 4 вариантов ответа:

- 1) if  $(a>b)$  and  $(b>0)$  then  $c:=a+b$ ;
- 2) if  $a > b$  then max := a else max := b;
- 3) if  $a < b$  then min := a; else min := b;
- 4) if  $B = 0$  then Writeln('Деление на нуль невозможно.');
- 20. Какая из функций не является встроенной в языке программирования Pascal? Выберите один из 4 вариантов ответа:
	- $1)$  LN(X)
	- $2) EXP(X)$
	- $3)$  ABS(X)
	- $4)$  TAN $(X)$
- 21. В операторе присваивания summa :=  $\text{sqr}(x)+3^*$ а переменными являются Выберите один из 4 вариантов ответа:
	- $1)$  sqr, x, a, summa
	- $2)$  sqr, x, a
	- $3)$  a. x. summa
	- $4)$  x, a
- 22. Тип integer предназначен для переменных в которых хранятся...
	- Выберите один из 4 вариантов ответа:
	- 1) действительные числа
	- 2) целые числа
- \_\_ присвоить начало
- 
- 3) символы
- 4) любые числа
- 23. Вывод данных на экран осуществляется с помощью оператора: Выберите один из 3 вариантов ответа:
	- 1) PROGRAM
	- 2) WRITE, WRITELN
	- 4) READ, READLN

24. Дана программа:

```
Program T24;Var X: Integer;
Begin Readln(X);
If X mod 2=0 Then Writeln(' IA') Else Writeln(' HET')
End.
```
При каком значении Х будет получен ответ "ДА"?

Выберите один из 4 вариантов ответа:

- $1)4$
- $2)15$
- $3)7$
- $4)3$
- 25. Какие действия можно выполнить с переменными a, b типа real? Выберите несколько из 5 вариантов ответа:
	- $1)$  a+b
	- $2)$  a-b
	- $3)$  a<sup>\*</sup>b
	- $4)$  a/b
	- $5)$  ab

### Индивидуальное домашнее задание.

Индивидуальное домашнее задание является формой самостоятельной работы обучающегося. Решение ИДЗ выполняется студентами самостоятельно по заданиям, выдаваемым преподавателем. В процессе выполнения индивидуального домашнего задания осуществляется контактная работа обучающегося с преподавателем. Защита ИДЗ происходит в форме собеседования преподавателя и студента по представленному в ней материалу. Обучающемуся могут быть заданы вопросы по материалам изучаемой дисциплины.

Оформление индивидуального домашнего задания. Индивидуальное домашнее задание предоставляется преподавателю для проверки в двух видах: отчет, на бумажных листах в формате А4, и в виде файлов, содержащих разработанные в соответствии с вариантом программы. Отчет индивидуального домашнего задания должен иметь следующую структуру:

Титульный лист;

Оглавление:

- 1. Задание на разработку программного комплекса;
- 2. Функциональная структура приложения;
- 3. Спецификация программного комплекса;
- 4. Структурная диаграмма программного комплекса;
- 5. Блок-схема алгоритма одного из модулей (в соответствии с заданием);
- 6. Данные для тестирования программных модулей и программного комплекса

в целом;

7. Инструкция для пользователя по работе с программным комплексом;

Приложения: исходные тексты программных модулей.

Срок сдачи ИДЗ определяется преподавателем.

**Расчетно-графическое задание** является формой самостоятельной работы обучающегося. Решение расчетно-графического задания выполняется студентами самостоятельно по заданиям, выдаваемым преподавателем. Срок сдачи РГЗ определяется преподавателем. Защита РГЗ происходит в форме собеседования преподавателя и студента по представленному в ней материалу. Обучающемуся могут быть заданы вопросы по материалам изучаемой дисциплины.

**Оформление расчетно-графического задания**. РГЗ предоставляется преподавателю для проверки в виде отчета и в виде файлов, содержащих решение практических заданий. Отчет расчетно-графического задания должен иметь следующую структуру: титульный лист; содержание; постановка задачи; обоснование метода решения задачи; блок-схемы алгоритмов; техническое задание; тексты программ; руководство пользователя; контрольный пример; список использованной литературы.

#### **5.4. Описание критериев оценивания компетенций и шкалы оценивания**

При промежуточной аттестации в форме зачета в семестре №2 используется следующая шкала оценивания: зачтено; не зачтено.

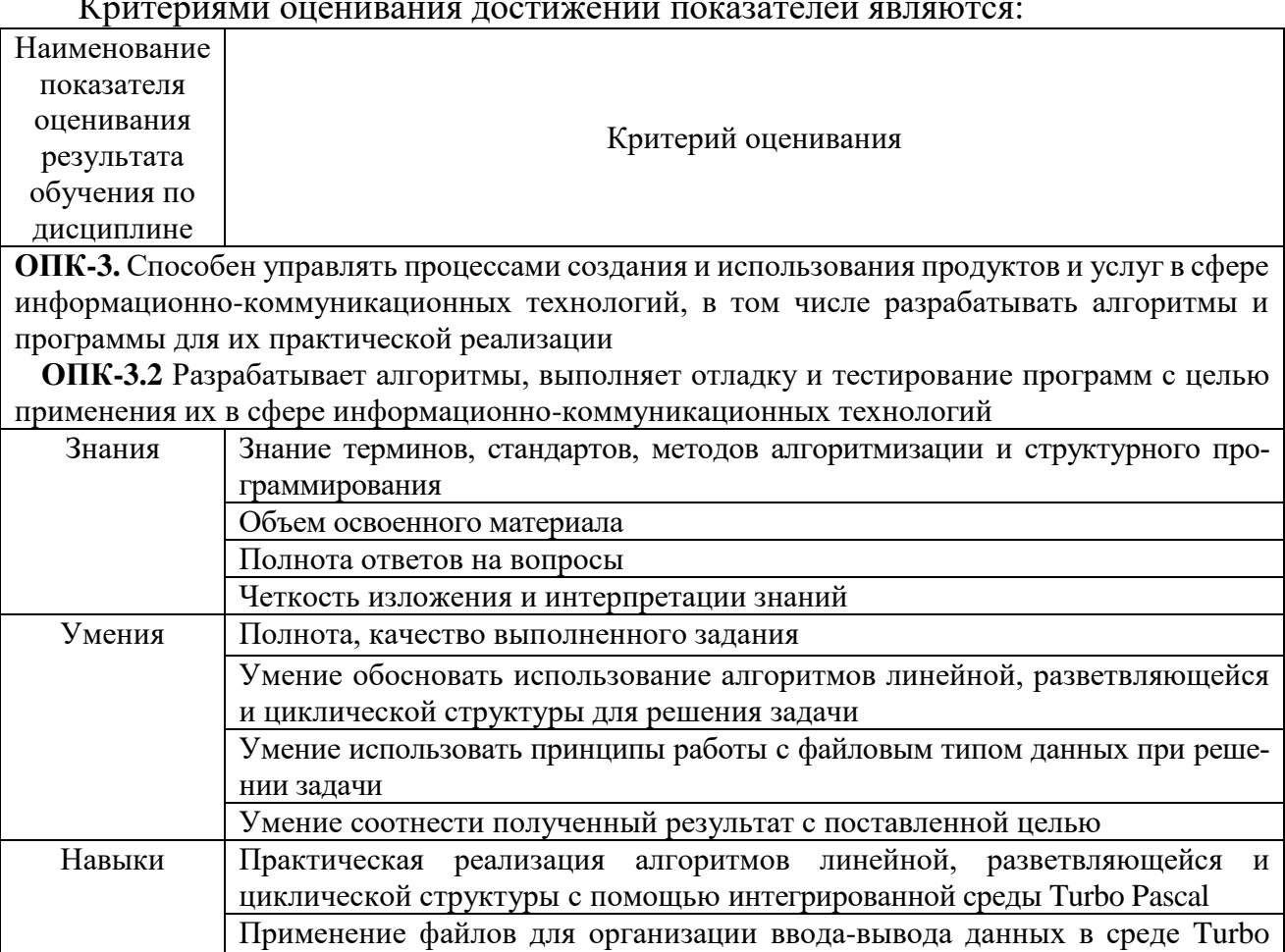

Анализ результатов выполненных заданий

Pascal

Критериями оценивания достижений показателей являются:

Оценка преподавателем выставляется интегрально с учетом всех показателей и критериев оценивания.

Оценка сформированности компетенций по показателю Знания.

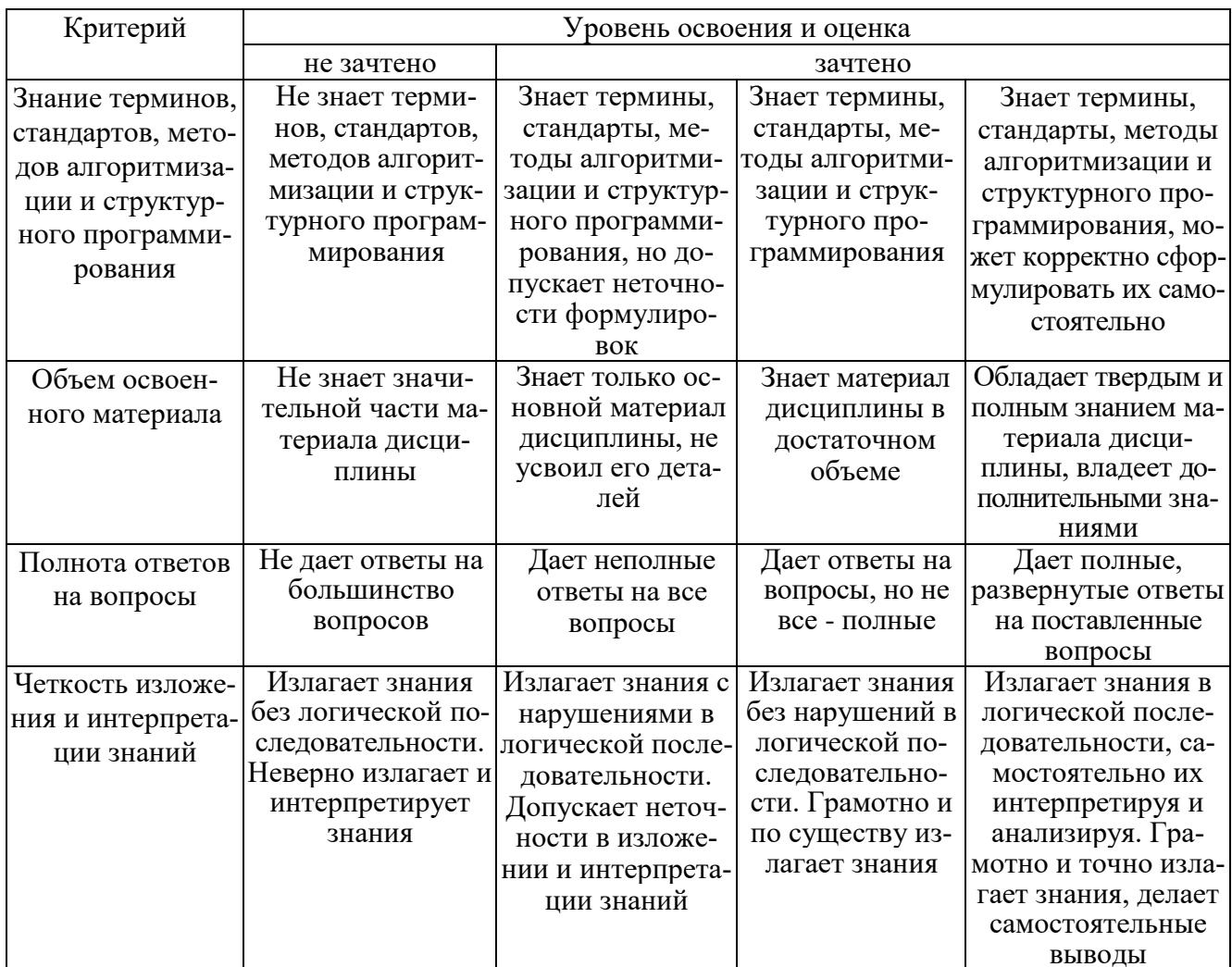

Оценка сформированности компетенций по показателю Умения.

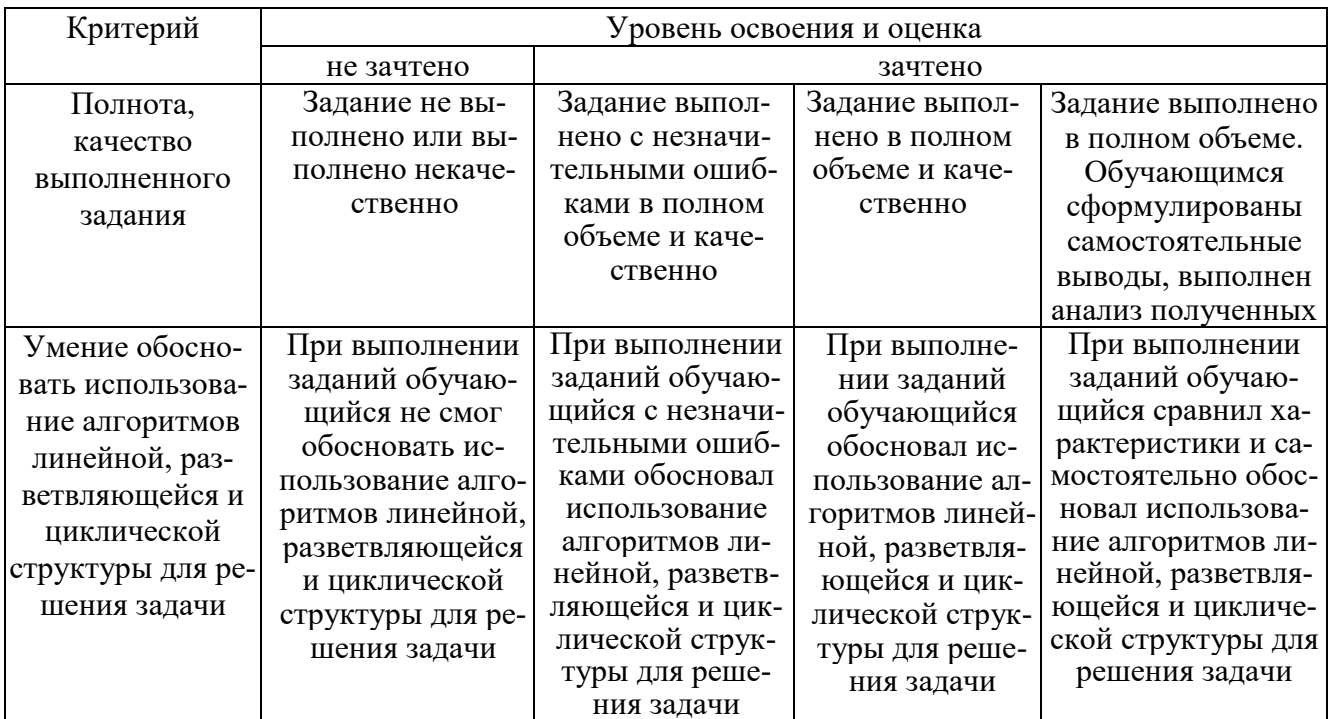

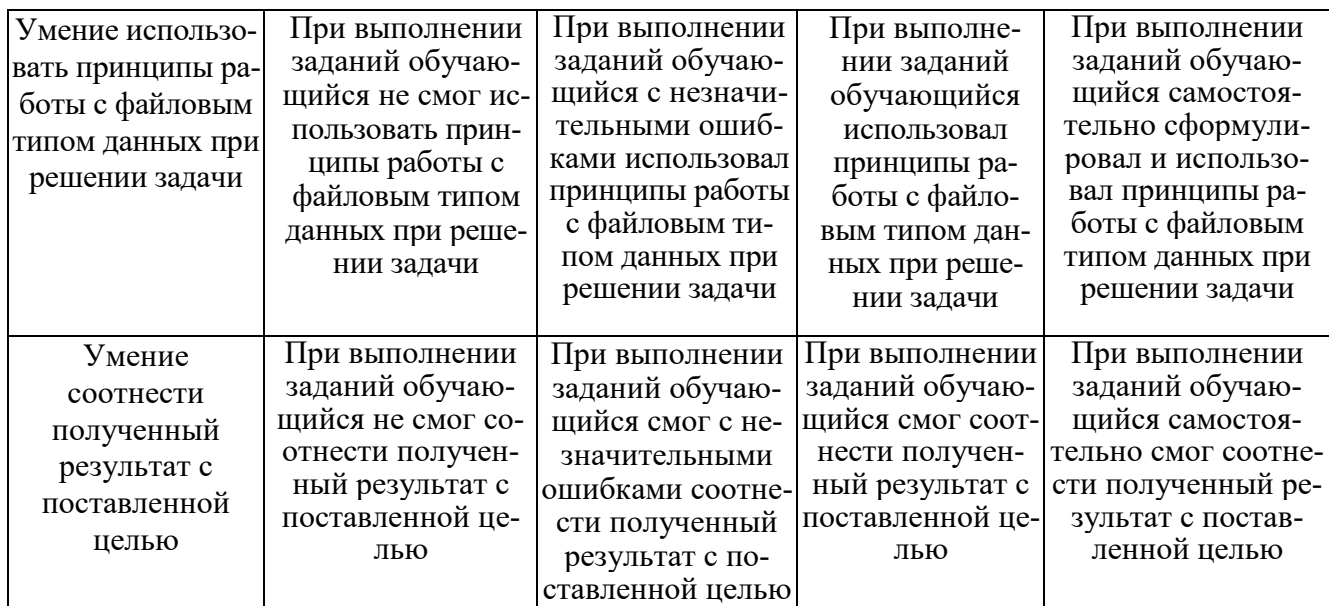

# Оценка сформированности компетенций по показателю *Навыки*

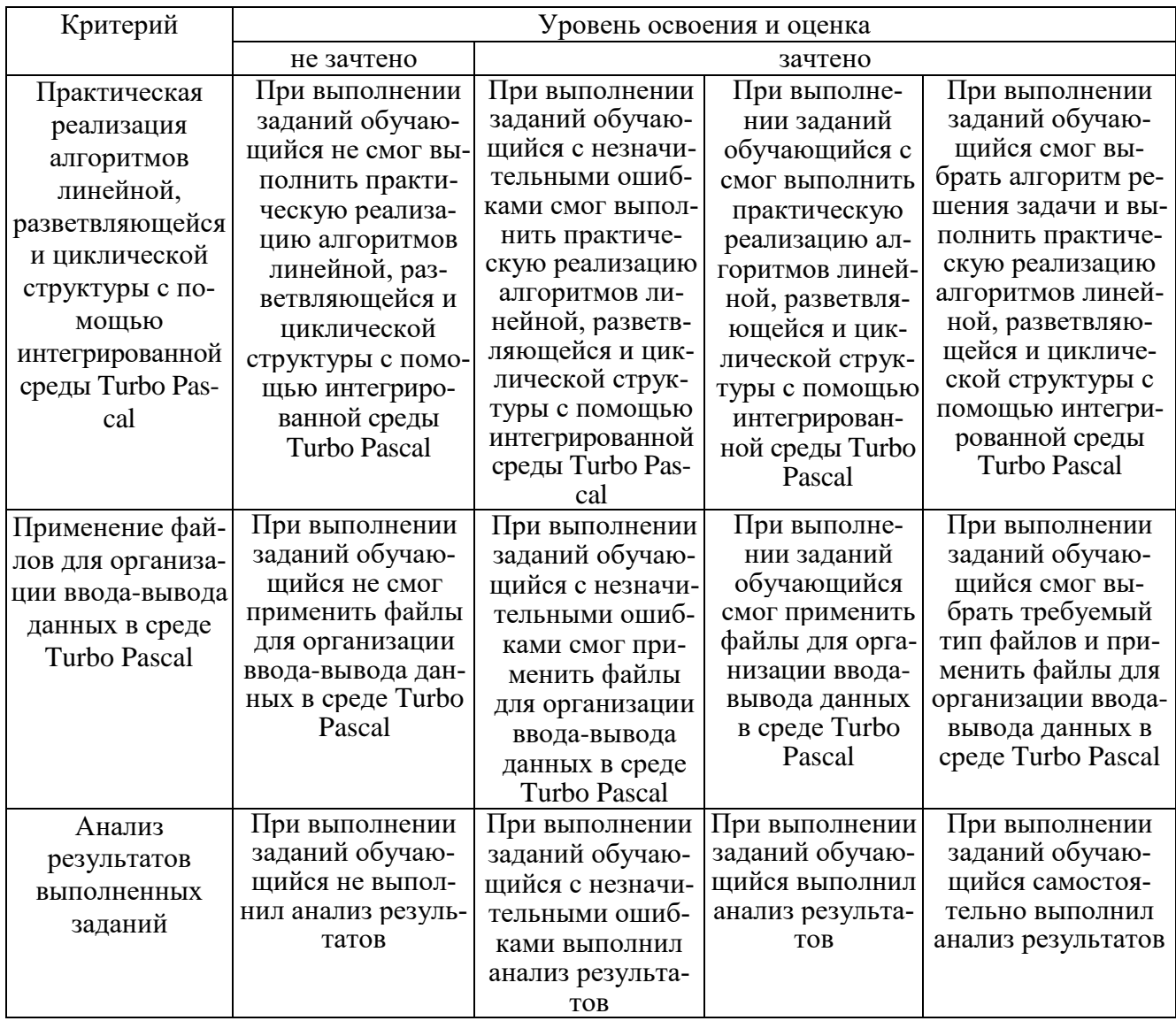

При промежуточной аттестации в форме дифференцированного зачета в семестре №3 используется следующая шкала оценивания: 2 – неудовлетворительно, 3 – удовлетворительно, 4 – хорошо, 5 – отлично.

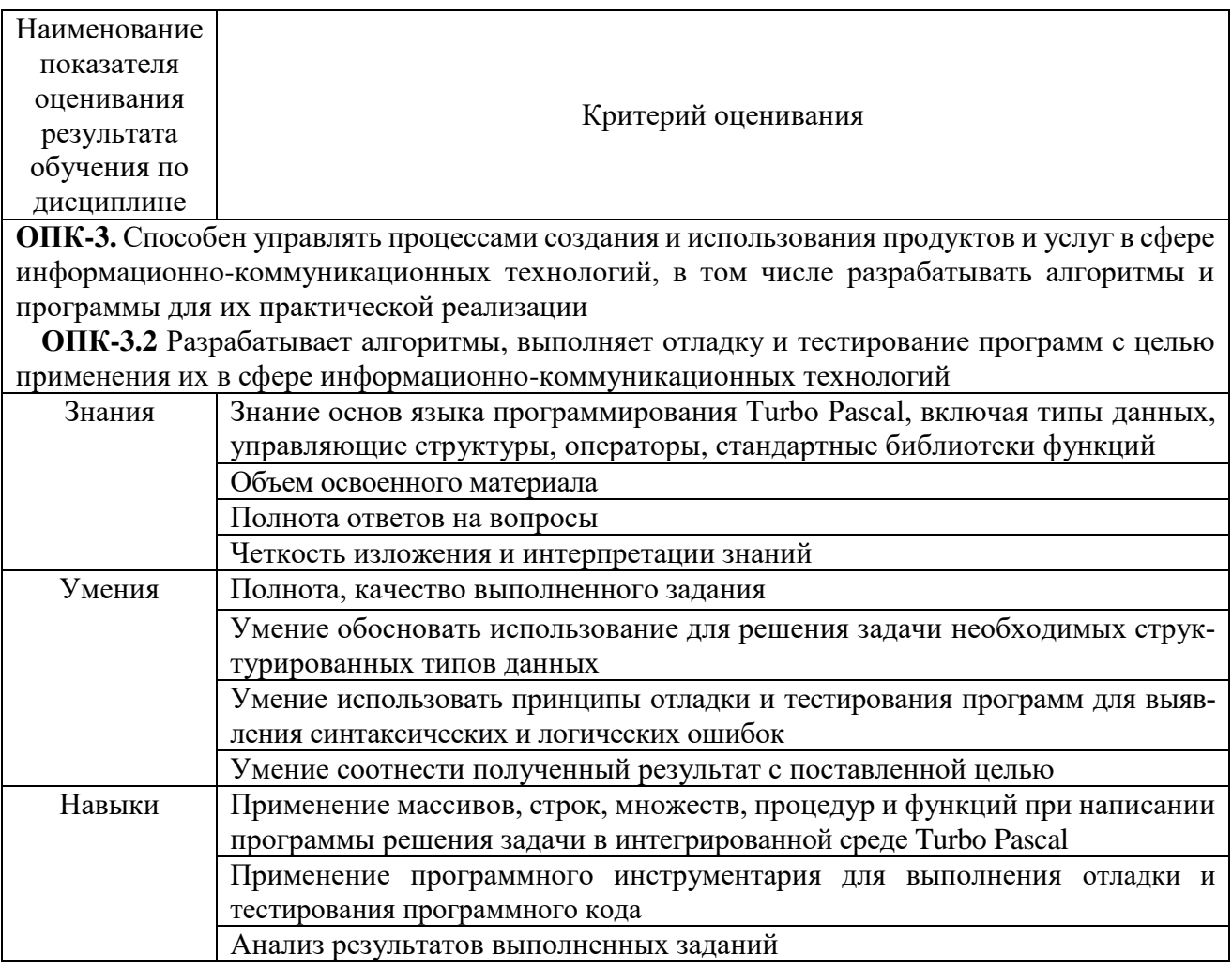

# Оценка сформированности компетенций по показателю Знания.

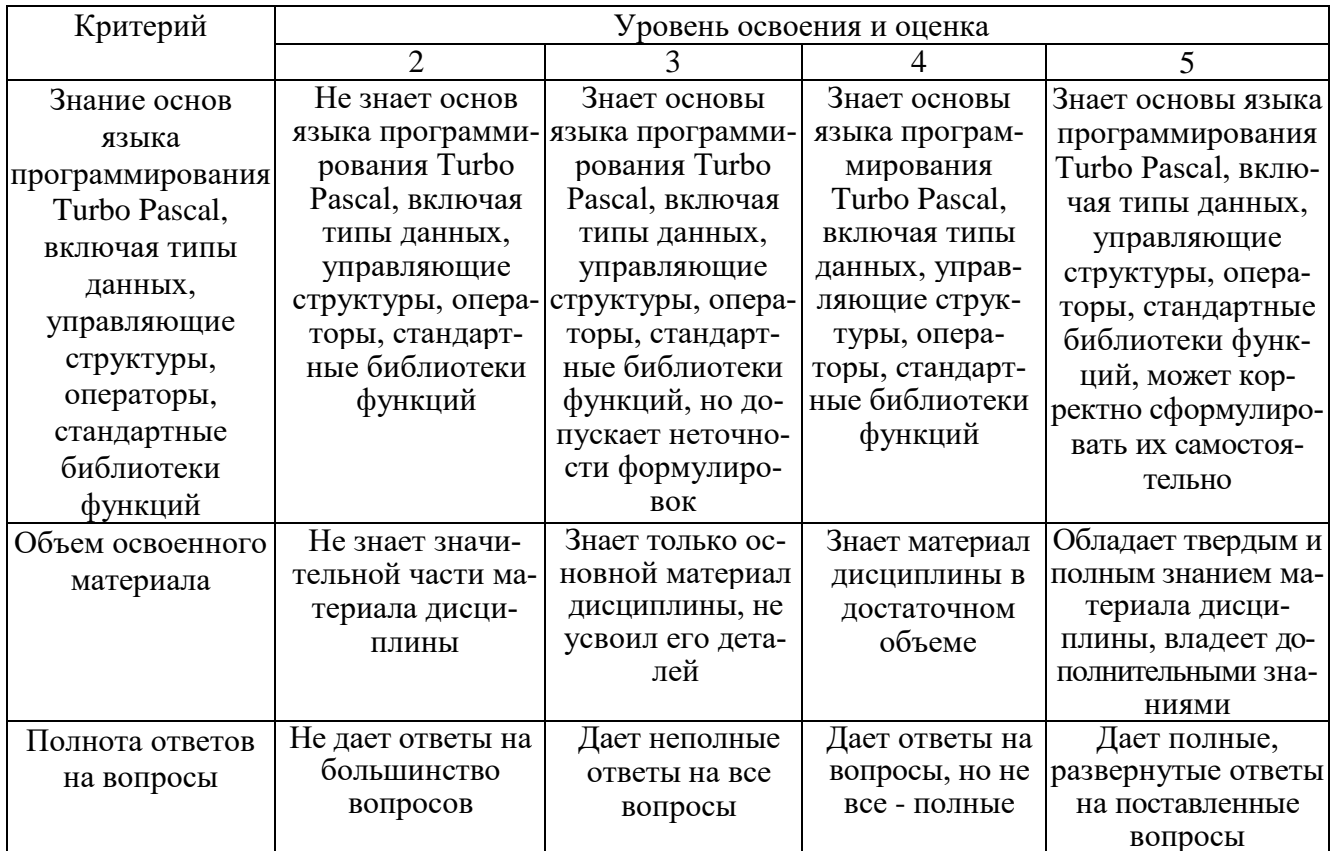

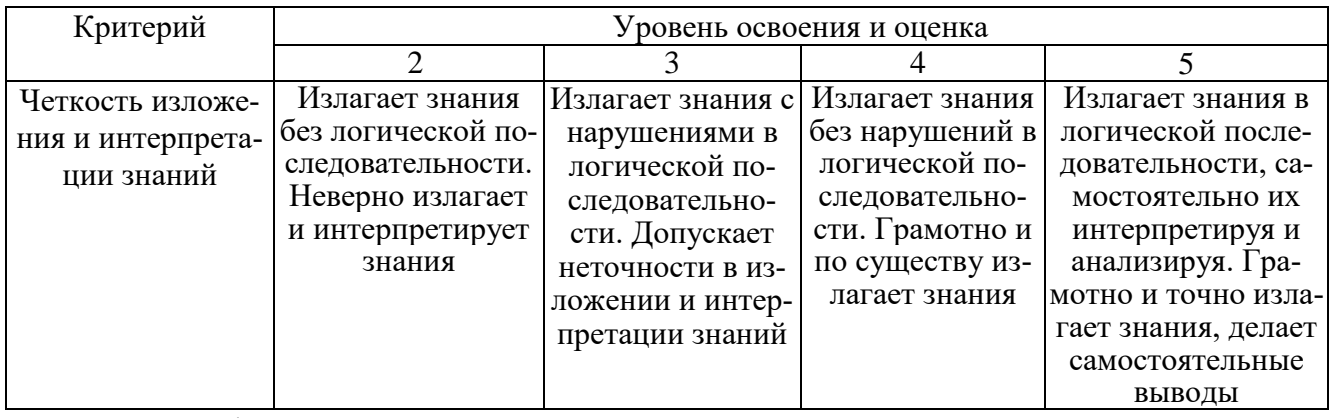

Оценка сформированности компетенций по показателю *Умения***.**

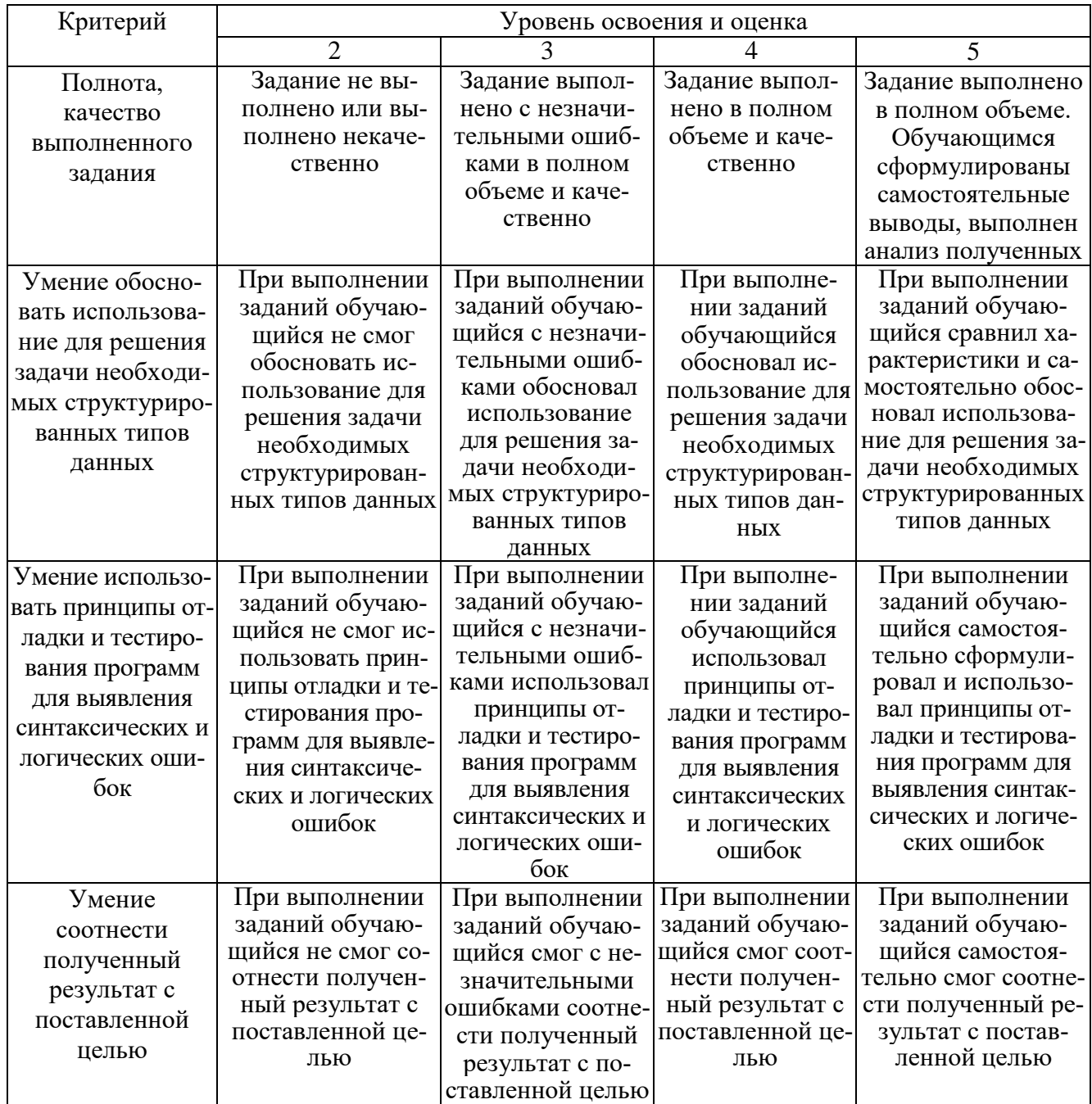

# Оценка сформированности компетенций по показателю Навыки

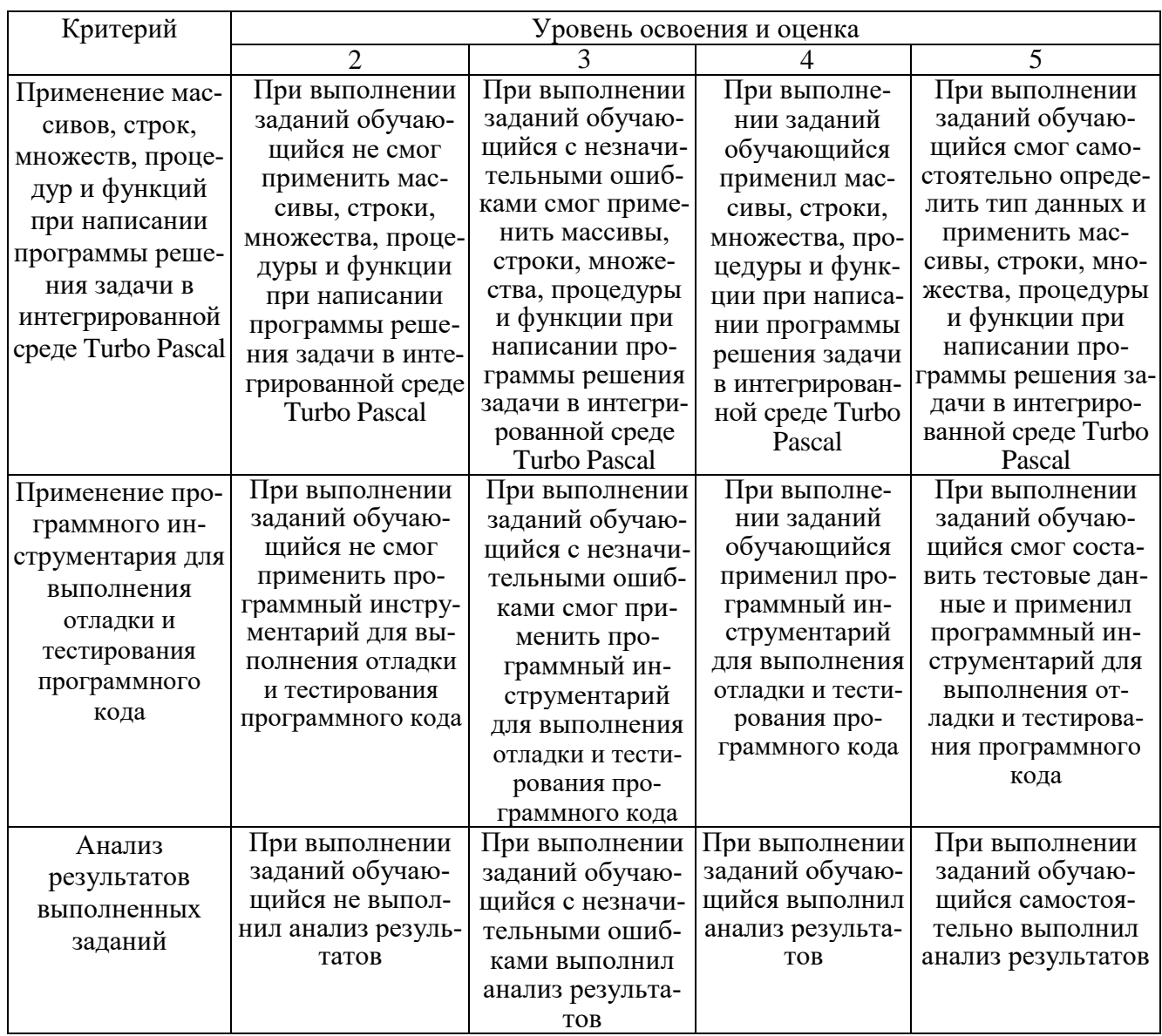

# 6. МАТЕРИАЛЬНО-ТЕХНИЧЕСКОЕ И УЧЕБНО-МЕТОДИЧЕСКОЕ **ОБЕСПЕЧЕНИЕ**

# 6.1. Материально-техническое обеспечение

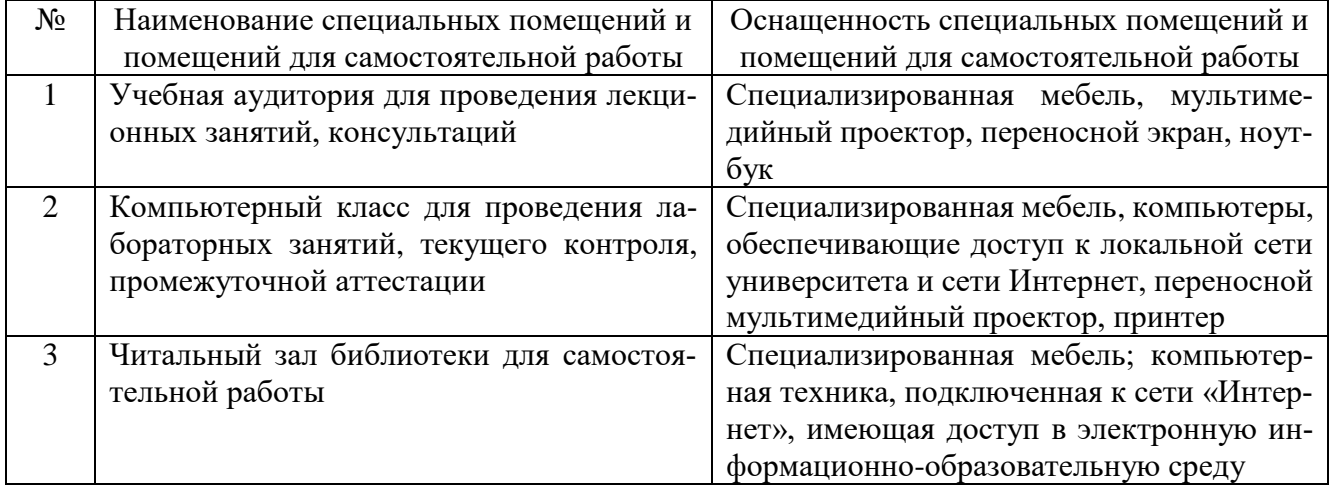

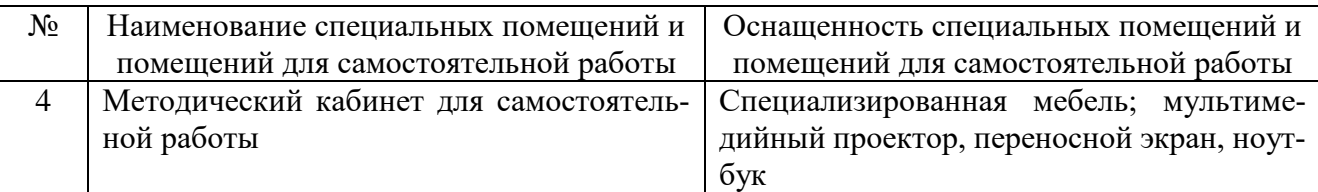

#### **6.2. Лицензионное и свободно распространяемое программное обеспечение**

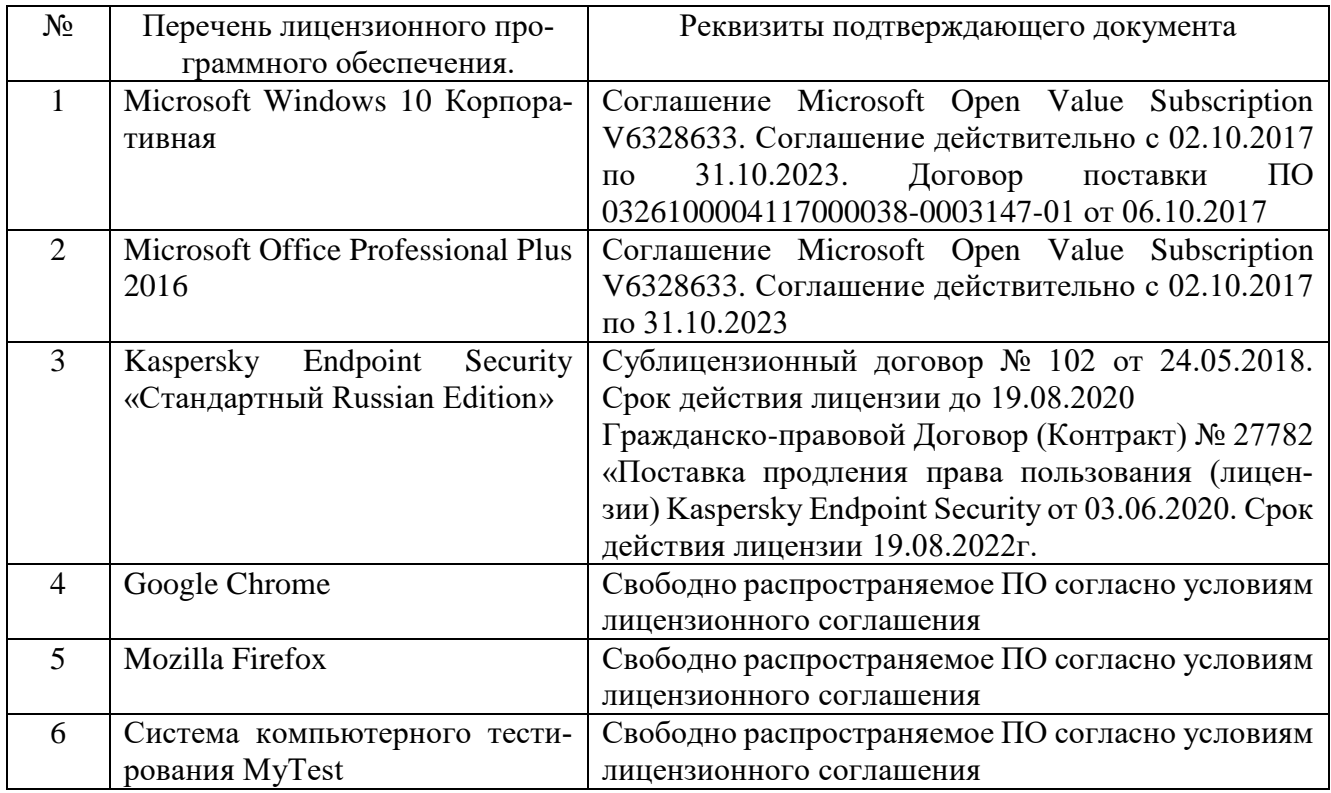

### **6.3. Перечень учебных изданий и учебно-методических материалов**

1. Андреева, Т. А. Программирование на языке Pascal : учебное пособие / Т. А. Андреева. — 3-е изд. — Москва : Интернет-Университет Информационных Технологий (ИНТУИТ), Ай Пи Ар Медиа, 2020. — 277 c. — ISBN 978-5-4497-0688-1. —URL:<https://www.iprbookshop.ru/97576.html>

2. Гавриловская, С.П. Программирование : лабораторный практикум : учебное пособие /С.П. Гавриловская. — Белгород: Изд-во БГТУ, 2017. — 87 с. — URL: <https://elib.bstu.ru/Reader/Book/2017101712393192400000657161>

3. Златопольский, Д. М. Программирование: типовые задачи, алгоритмы, методы / Д. М. Златопольский. — 4-е изд. — Москва : Лаборатория знаний, 2020. — 224 c. — ISBN 978-5-00101-789-9. —URL:<https://www.iprbookshop.ru/12264.html>

4. Роганов, Е. А. Основы информатики и программирования : учебное пособие / Е. А. Роганов. — 3-е изд. — Москва : Интернет-Университет Информационных Технологий (ИНТУИТ), Ай Пи Ар Медиа, 2021. — 390 c. — ISBN 978-5-4497- 0908-0.— URL:<https://www.iprbookshop.ru/102026.html>

5. Тюльпинова, Н. В. Технология алгоритмизации и программирования на языке Pascal : учебное пособие / Н. В. Тюльпинова. — Саратов : Вузовское образование, 2019. — 244 c. — ISBN 978-5-4487-0471-0. — URL: <https://www.iprbookshop.ru/80540.html>

### **6.4. Перечень интернет-ресурсов, профессиональных баз данных, информационно-справочных систем**

- 1. Электронно-библиотечная система: [сайт]. URL: [http://www.iprbookshop.ru](http://www.iprbookshop.ru/)
- 2. Электронно-библиотечная система: [сайт]. URL:<https://e.lanbook.com/>
- 3. Научно-техническая библиотека БГТУ им. В.Г. Шухова: [сайт]. URL: [http://ntb.bstu.ru/.](http://ntb.bstu.ru/)
- 4. Справочно-правовая система КонсультантПлюс: [сайт]. URL: [http://www.consultant.ru/.](http://www.consultant.ru/)
- 5. Цифровая статистика: [сайт]. URL: [https://www.economy.gov.ru/material/directions/gosudarstvennoe\\_upravlenie/cif](https://www.economy.gov.ru/material/directions/gosudarstvennoe_upravlenie/cifrovaya_statistika/) [rovaya\\_statistika/](https://www.economy.gov.ru/material/directions/gosudarstvennoe_upravlenie/cifrovaya_statistika/)